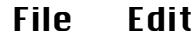

Catalogue

## *F R E M D S P R A C H E N F O N T S L A N G U A G E F O N T S*

*C A T A L O G U E 9*

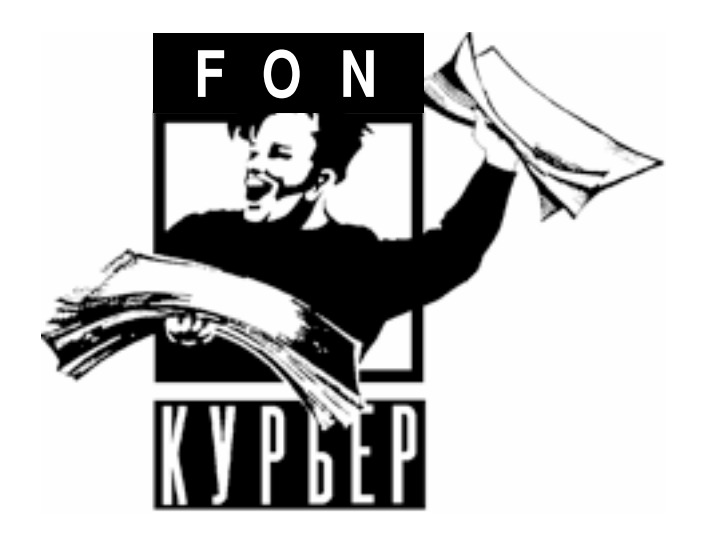

*M a c C a m p u s ® • K e m p g e n An den Weihern 18 D-96135 Stegaurach G e r m a n y*

*Tel.: +49 (0)951 – 29 67 39 email: maccampus@t-online.de http://www.maccampus.de*

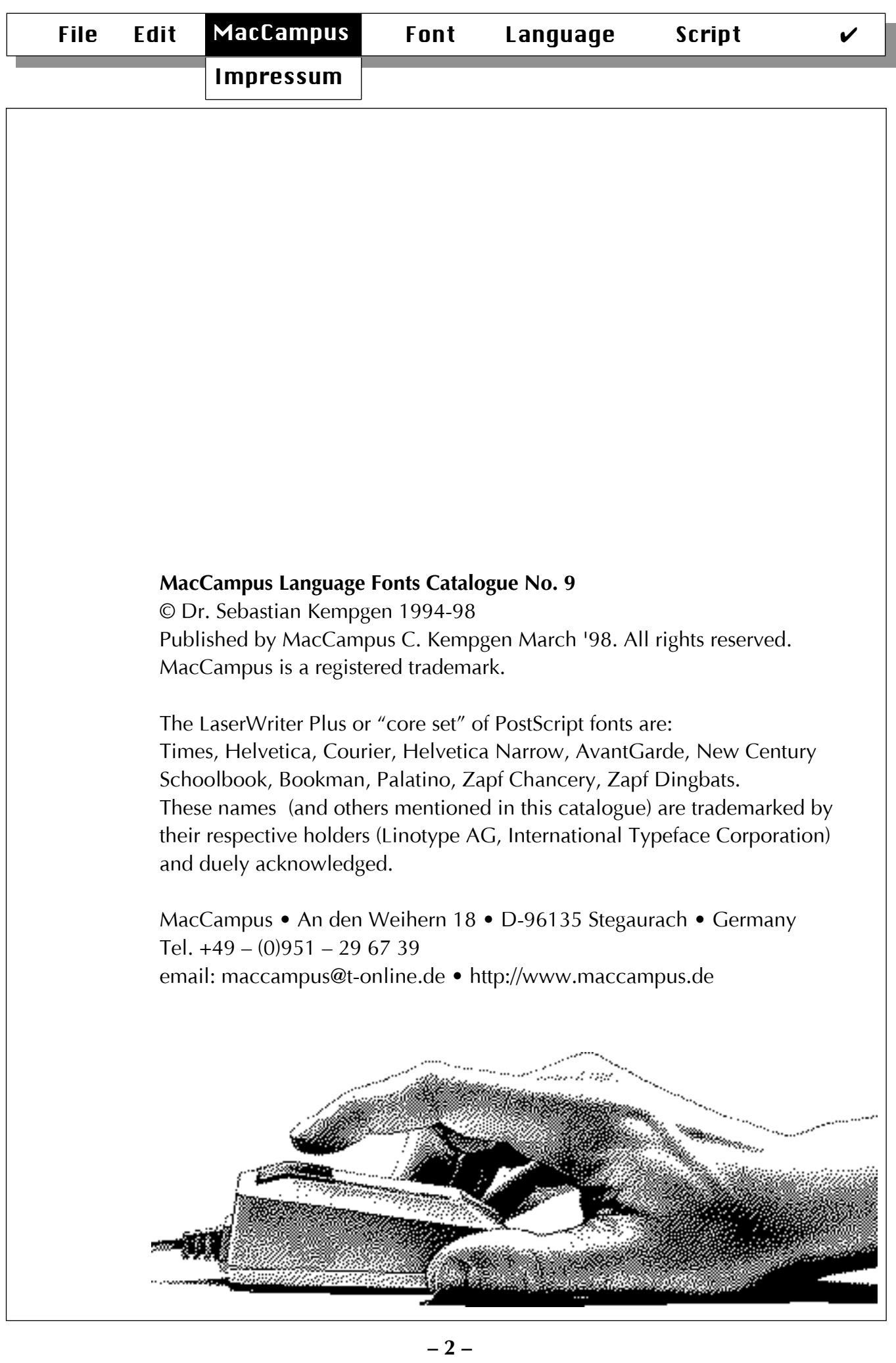

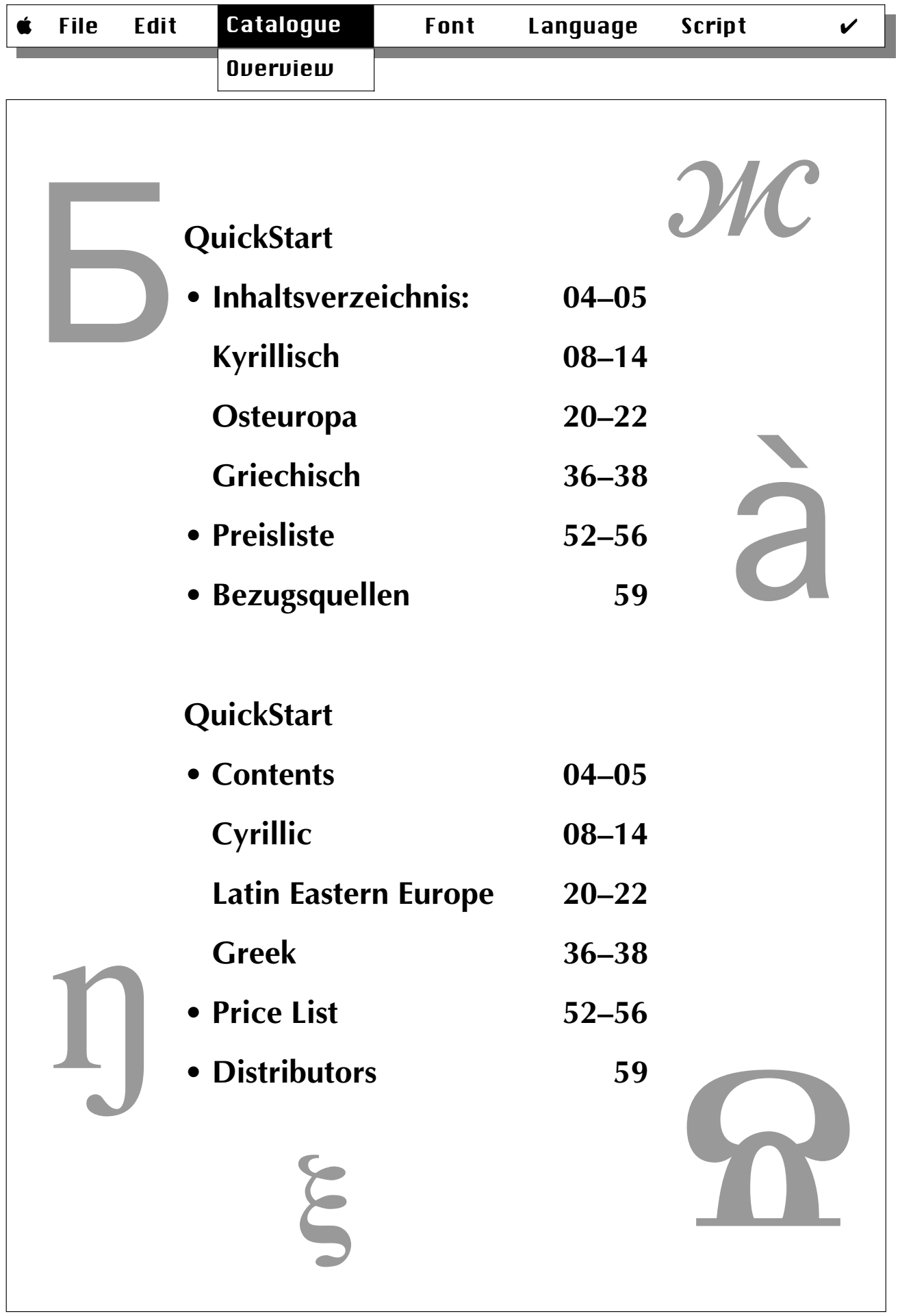

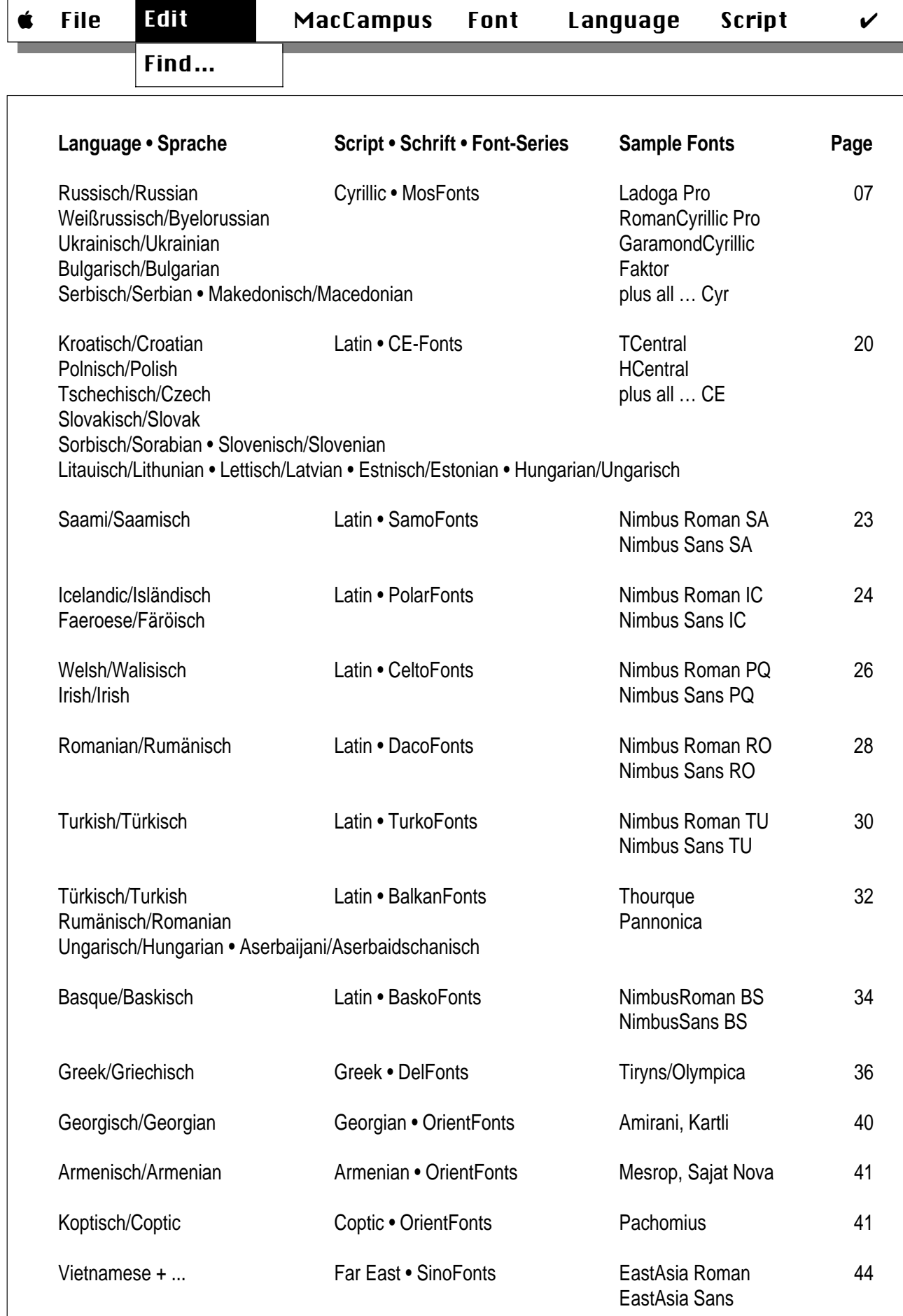

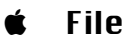

Find…

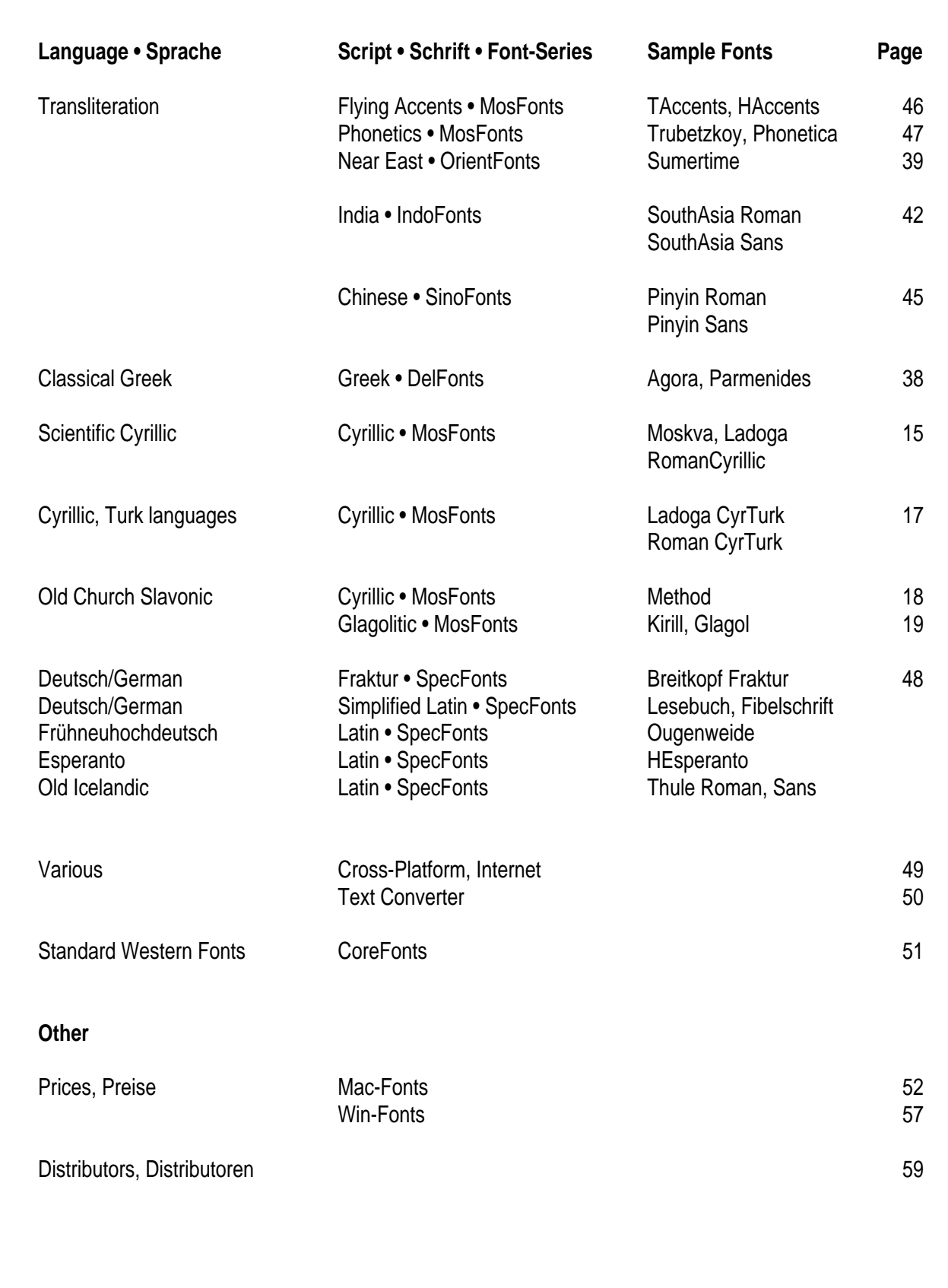

General

#### **Bitte NICHT lesen!**

- Alle Macintosh-Fonts von MacCampus werden **komplett** geliefert, mit sauberen (!) Bildschirmfonts, Druckerfonts (fast immer im Type 1- und im TrueType-Format) und Tastaturtreibern (sofern nötig). Selbstverständlich sind jeweils alle Zeichen der betreffenden Fremdsprache vorhanden.
- Mit allen Fonts erhalten Sie eine ausführliche **Dokumentation**, die Installation, Handhabung, Tastaturbelegung, Codierung usw. beschreibt. Keine Angst, wenn Sie die betreffende Fremdsprache nicht beherrschen – Sie können die Fonts trotzdem benutzen.
- Fremdsprachenfonts tauchen wie "normale" Fonts im **Schriftmenü** auf und werden dort wie üblich angewählt. In der Regel setzt sich eine Schriftfamilie aus vier Schnitten zusammen (normal – fett – kursiv – fettkursiv). Sie können beliebig zwischen Standardfonts für westliche Sprachen und MacCampus-Fremdsprachenfonts umschalten und sie im Text mischen.
- Alle Fonts genügen höchsten **Qualitätsanforderungen** – selbstverständlich können Sie Mac-Campus-Fonts auch belichten. Diese Qualität muß aber nicht mit Höchstpreisen bezahlt werden.
- Für den **Datenaustausch** zwischen PCs unter Windows und Macs stehen spezielle Fonts bzw. Text-Konverter zur Verfügung

#### **Please do NOT read!**

- All Macintosh font packages contain everything you need to start working immediately: polished screen-fonts, printer-fonts, and, if necessary, keyboard drivers for convenient access to special characters. Of course do all fonts contain every character that is required for the language in question.
- All fonts are completely **documented**; a special booklet covers font basics like installation, use of keyboard drivers etc. Don't worry if you don't speak the foreign language yourself – this is not required for using the fonts!
- Language fonts show up on the **font menu** just like normal fonts and you select them like any other font. Usually, a font family has four weights (plain, bold, italic, bolditalic). Mixing language fonts from MacCampus and "normal" fonts is no problem.
- All fonts are of the highest possible **quality**. You may use them on a ink-jet printer as well as download them to an imagesetter.
- MacCampus offers various solutions for painless **data exchange** between PCs running Windows and Macs in the form of special fonts and converters for text files.
- MacCampus has been around nearly as long as the Mac, and will be around tomorrow; continuous development, support and service are guaranteed.

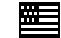

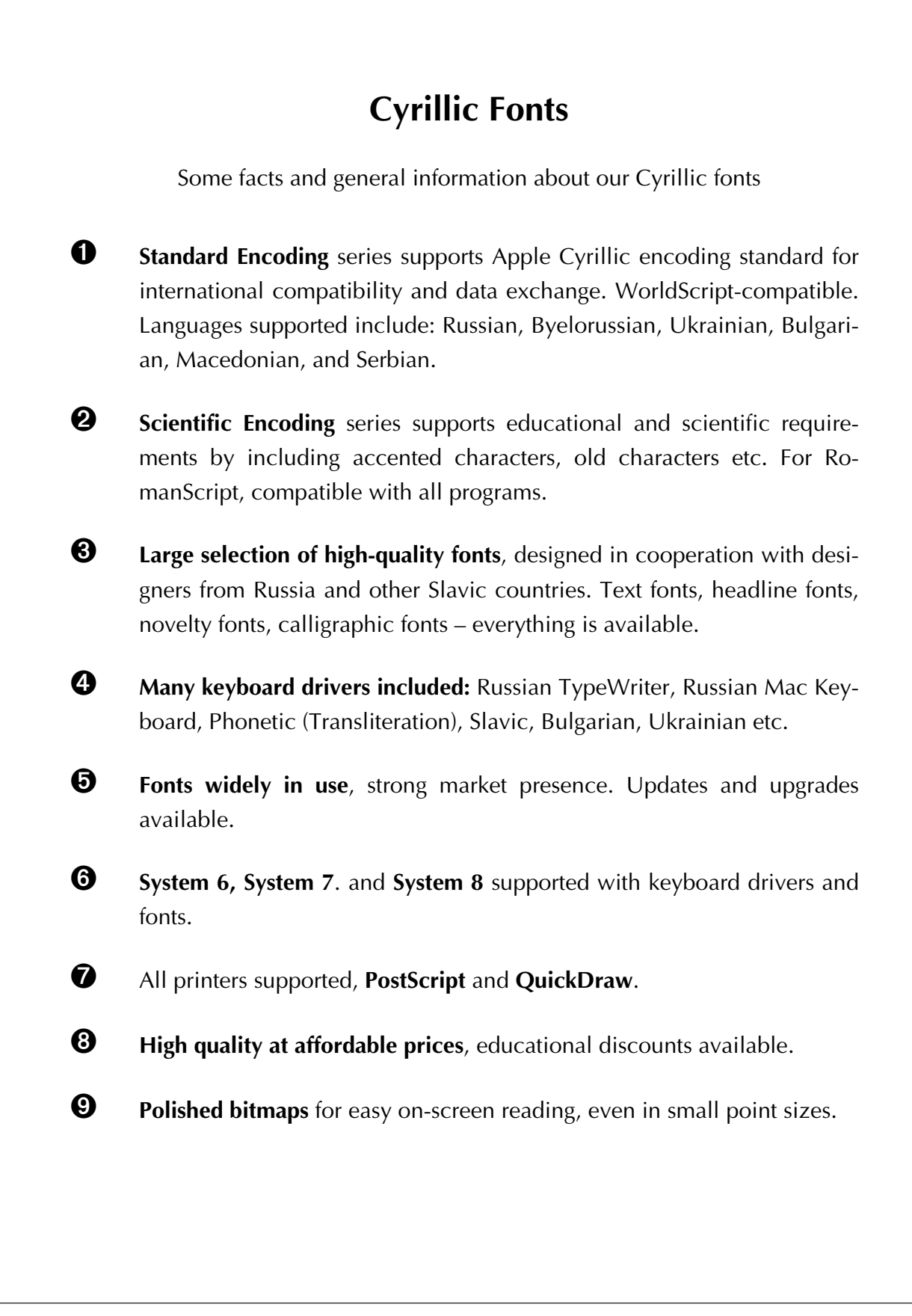

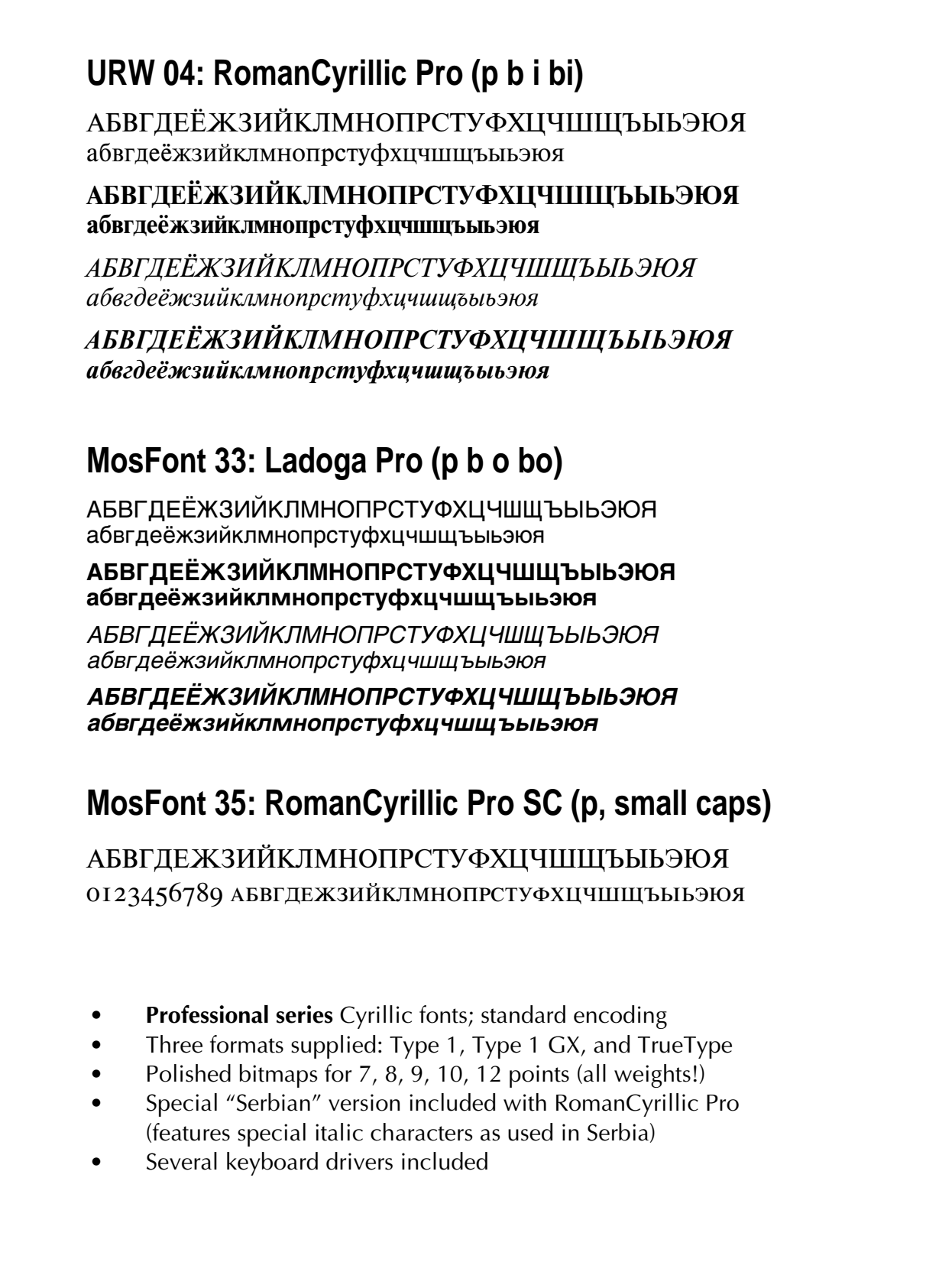

#### **URW 04: RomanCyrillic Pro S • Serbian italic variant**

АБВГЛЕЁЖЗИЙКЛМНОПРСТУФХ*ЦЧШШЪЫЬЭЮЯ* абвідеёжзийклмнойрс*йуфхцчшщ*ъыьэюя

АБВГДЕЁЖЗИЙКЛМНОПРСТУФХЦЧШЩЪЫЬЭЮЯ абвідеёжзийклмнойрс<del>ійуфхцчшщъыьэюя</del>

#### **URW 05: RomanCyrillic Pro A • Accented Cyrillic**

ÁБВГДЕ́ЁЖЗИ́ЙКЛМНО́ПРСТУ́ФХЦЧШЩЪ́Ы́ЬЭ́Ю́Я́ а́бвгдее жзийклмно́прсту́фхцчшщъ́ы́ьэ́юя́

**ÁБВГЛЕ́ЁЖЗИ́ЙКЛМНО́ПРСТУ́ФХІІЧШШЪ́Ы́ЬЭ́Ю́Я́** а́бвгде́е жзи́йклмно́прсту́фхцчшщъ́ы́ьэ́ю́я

ÁБВГЛÉЁЖЗИ́ЙКЛМНО́ПРСТУ́ФХ*ІІЧШІ*ІІ́ЬЫ́Ь́Э́Ю́Я́ *áбвгде́ёжзи́йклмно́прсту́фхичшшъ́ы́ь́э́ю́я́* 

*ÁБВГЛÉЁЖЗИ́ЙКЛМНО́ПРСТУ́ФХЦЧШШѢ́Ы́ЬЭ́Ю́Я́ áбвгде́ёжзи́йклмно́прсту́фхичшщъ́ы́іэ́ю́я́* 

#### **MosFont 34: Ladoga Pro A • Accented Cyrillic**

**ÁБВГДЕ́ЁЖЗИ́ЙКЛМНО́ПРСТУ́ФХЦЧШЩЪ́Ы́ЬЭ́Ю́Я́** а́бвгде́е́жзи́йклмно́прсту́фхцчшщъ́ы́ьэ́ю́я́

**ÁБВГДЕ́ЁЖЗИ́ЙКЛМНО́ПРСТУ́ФХЦЧШЩЪ́Ы́ЬЭ́Ю́Я́** а́бвгде́е жэи́йклмно́прсту́фхцчшщъ́ы́ьэ́ю́я́

*ÁБВГДЕ́ЁЖЗИ́ЙКЛМНО́ПРСТУ́ФХЦЧШЩЪ́Ы́ЬЭ́Ю́Я́ а́бвгде́ёжзи́йклмно́прсту́фхцчшщъ́ы́ьэ́ю́я́* 

*ÁБВГДÉЁЖЗИ́ЙКЛМНО́ПРСТУ́ФХЦЧШЩЪ́Ы́ЬЭ́Ю́Я́ áбвгде́ёжзи́йклмно́прсту́фхцчшщъ́ы́іь́э́ю́я́* 

- **Professional series** Cyrillic fonts; standard encoding
- "A" variant: vowels (Cyrillic and Latin) have **acute accent**
- Polished bitmaps for 7, 8, 9, 10, 12 points (all weights!)
- For textbooks, dictionaries, grammars etc.
- Several keyboard drivers included

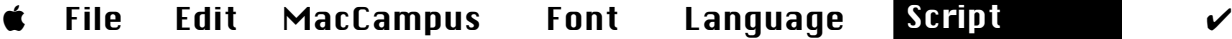

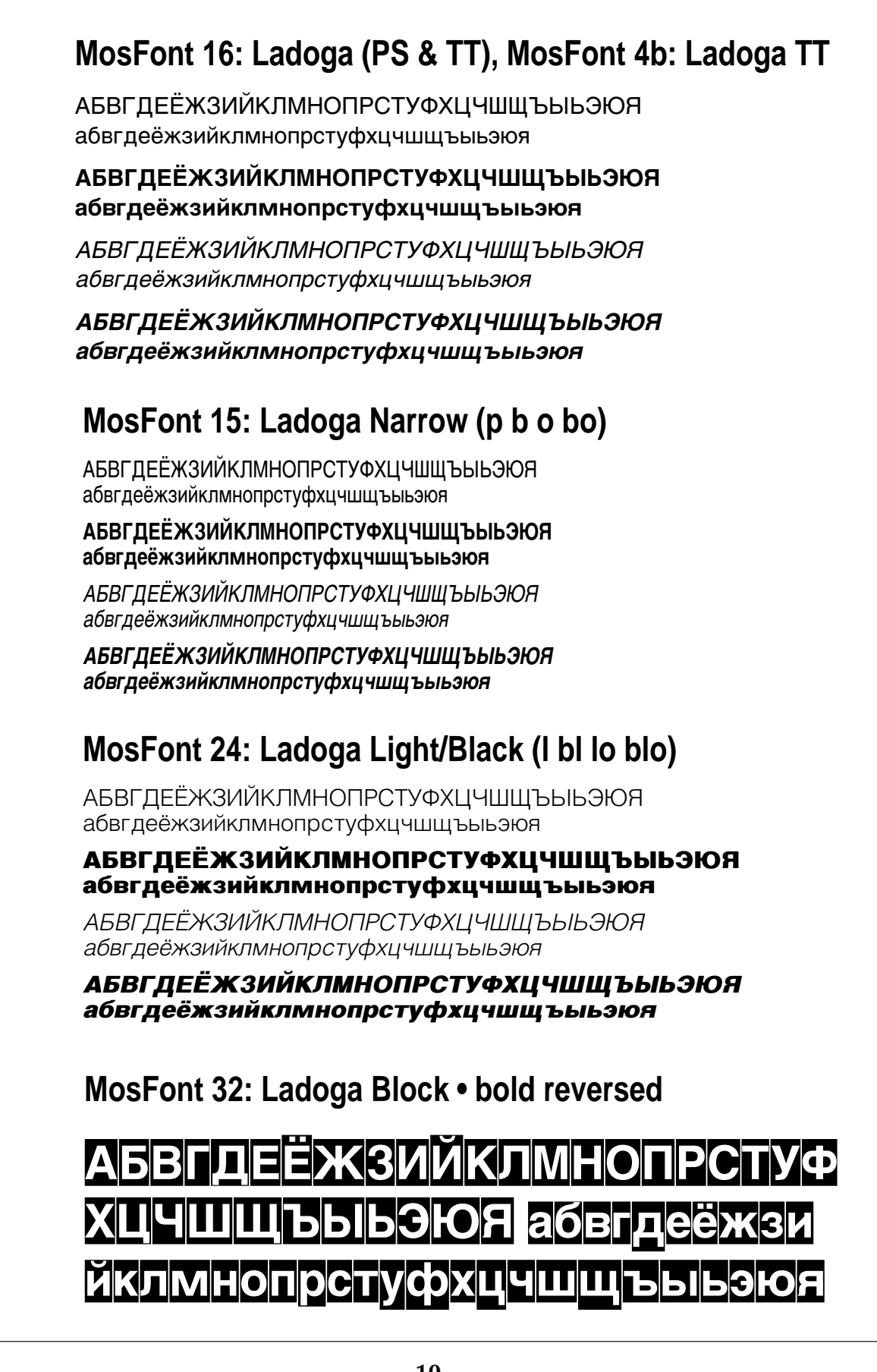

٦

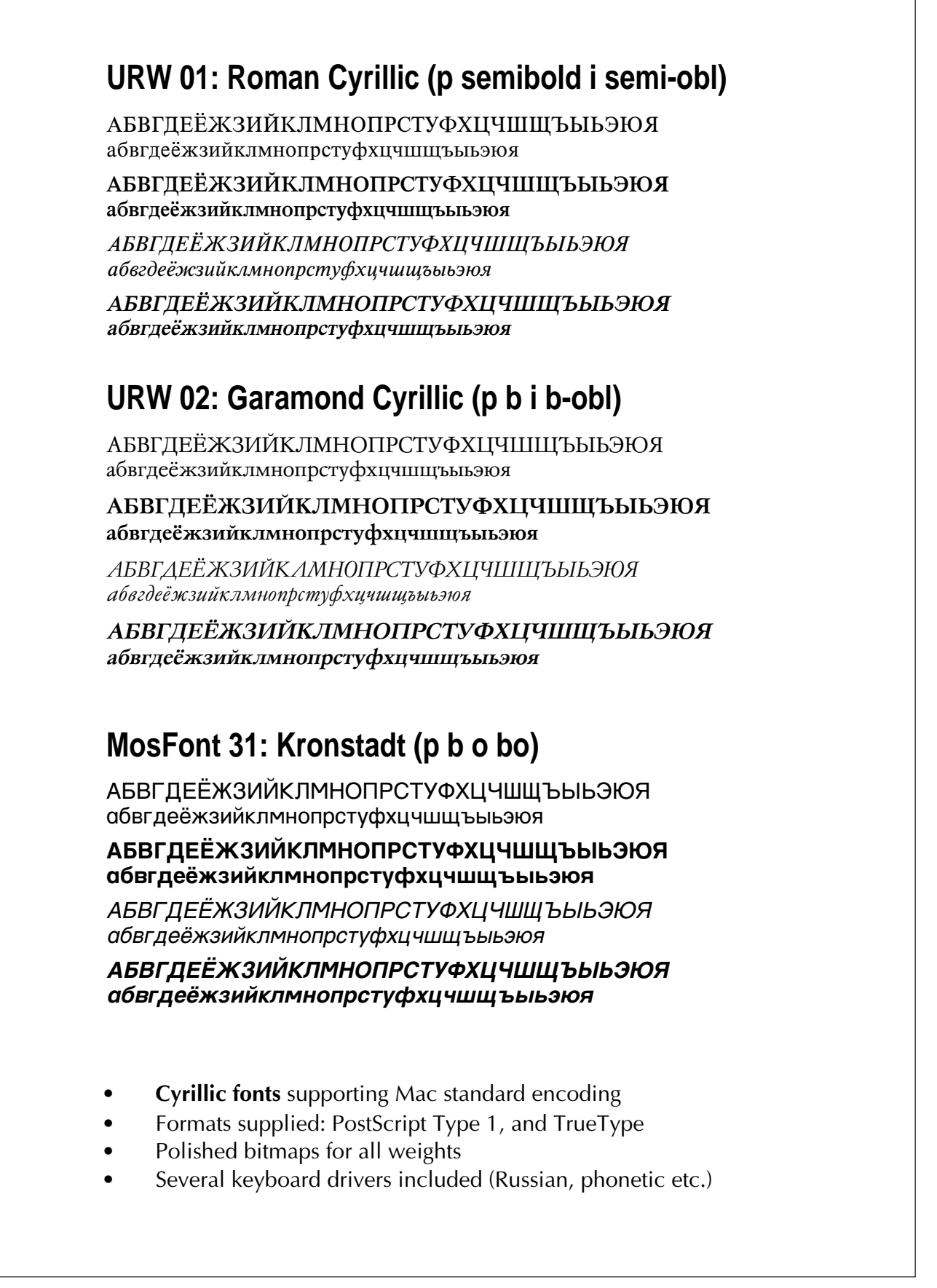

**DEsign 17: Faktor • Headline & Poster Font**

## АБВГДЕЁЖЗИЙКЛМНОПРСТУФХЦЧ ШЩЪЫЬЭЮЯ абвгдеёжзийклмноп рстуфхцчшщъыьэюя 0123456789

**DEsign 18: Inessa Cyr • Calligraphic Handwriting**

ATEBIDEE, WEUNTLINAHO, TOP CIT IGXU UUUY COU TIO A

adbigeësezuüridunonpanyayayauuyrbub310a 123

**DEsign 19: Magister Cyr • New Text & Headline Font**

### АБВГДЕЁЖЗИЙКЛМНОПРС ТУФХЦЧШЩЪЫЬЭЮЯ &?! абвгдеёжзийклмнопрстуфхцчш шъыьэюя 0123456789

**Design: Evgenij Dobrovinskij / DEsign, Moscow**

**MosFont 21: Mashinka • The Typewriter Font** ABBГЛЕЁЖЗИЙКЛМНОПРСТУФХИЧШШЪЫЬЭЮЯ ABBГIEËЖЗИЙКЛМНОПРСТУФХЦЧШШЪЫЬЭЮЯ

**URW 03: Letter Gothic Cyrillic • monospaced** АБВГДЕЕЖЗИИКЛМНОПРСТУФХЦЧШШЪЫЬЭЮЯ **АБВГДЕЕЖЗИИКЛМНОПРСТУФХЦЧШШЪЫЬЭЮЯ** 

**MosFont 29: Cyrillic Fonts by Lawrence Olliffe**

**Batumi • Text font** АБВГДЕЁЖЗИЙКЛМНОПРСТУФХЦЧШ ШЪЫЬЭЮЯ 0123456789 ?! абвгдеёжзийклмнопрстуфхцч шщъыьэюя

**Schechtel • Jugendstil, Moderne**

АБВГДЕЁЖЗИЙКЛМН ОПРСТУФХЦЧШЩЪЫЬ ЭЮЯ абвгдежзийклмн опрстуфхцчшщъыьэюя

**Russian Open • SmallCaps**

AБВГДЕЁЖЗИЙКЛМНОПРС TYФXII ЧШШІ ЪЫЬЭЮЯ?!%& AБВГДЕЁЖЗИЙКЛМНОПРСТУФХЦЧ ШЩЪЫЬЭЮЯ 0123456789

#### **Ustav • Medieval Cyrillic** АБЕГДЕЖЗИКЛМНОПРСТУФХЦЧ ШШЪЫЬЭЮЯ абвгдежзийклмнопр

**Mashinka TT (bold)** АБВГДЕЖЗИЙКЛМНОПРСТУФХЦЧШЩЪЫ **ЬЭЮЯ абвгдежзийклмнопрстуфхц** 

**Garamond Narrow Cyrillic** АБВГДЕЖЗИЙКЛМНОПРСТУФХЦЧШШЪЫ ЬЭЮЯ абвгдежзийклмнопрстуфхцчшщъыьэюя

**Kolomna Oblique** АБВГДЕЖЗИЙКЛМНОПРСТУФХЦЧШЩЪЫЬЭЮЯ абвгдежзийклмнопрстуфхцчшщъыьэюя

**MosFont 28: Mac Anniversary Special**

**Kolomna** АБВГДЕЖЗИЙКЛМНОПРСТУФХЦЧШЩЪЫЬЭЮЯ абвгдежзийклмнопрстуфхцчшщъыьэюя

#### **MosFont 1: Kolomna & Chigaso**

**Chigaso**

АБВГ ДЕЖЗИЙКЛМНОПРСТУФКЦЧШЩЪЫЬЭЮЯ абвгдежзийклмнопрстуф**хцчшщъыь**эюя

File Edit MacCampus Font Language Script

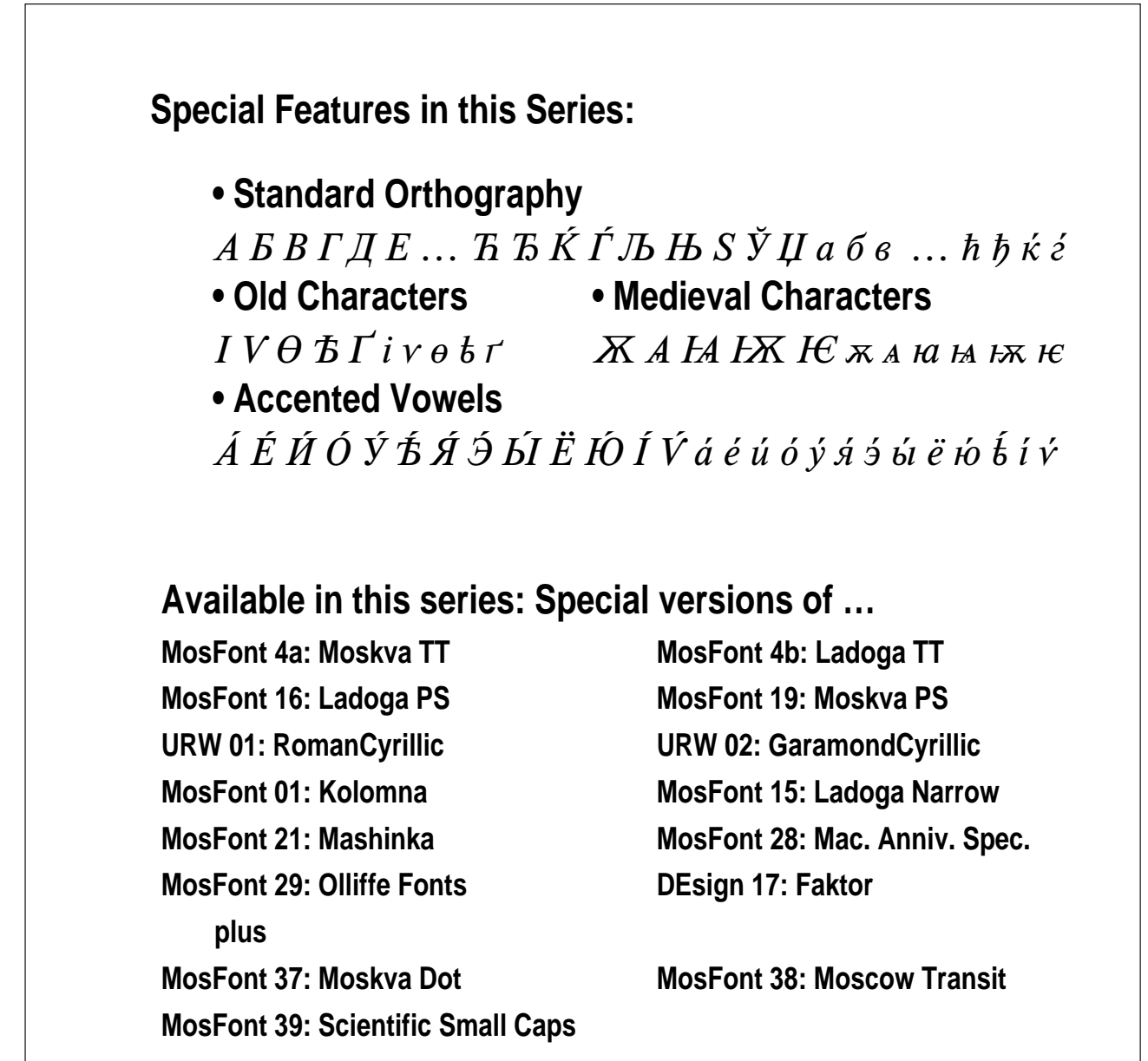

#### **URW 01: RomanCyrillic (plain, semibold, italic, semi-obl)**

АБВГДЕЁЖЗИЙКЛМНОПРСТУФХЦЧШЩЪЫЬЭЮЯ **Ѣ**ӨVІ абвгдеёжзийклмнопрстуфхцчшщъыьэюя а́е́и́о́у́я́э́ы́ёю́ ѣѳv АБВГДЕЁЖЗИЙКЛМНОПРСТУФХЦЧШЩЪЫЬЭЮЯ ѢӨ**V**І абвгдеёжзийклмнопрстуфхцчшщъыьэюя а́е́и́о́у́я́э́ы́ёю́ ѣѳν АБВГДЕЁЖЗИЙКЛМНОПРСТУФХЦЧШЩЪЫЬЭЮЯ ѢӨVІ абвгдеёжзийклмнопрстуфхцчшщъыьэюя а́е́и́о́у́я́э́ы́ёю́ ѣѳν АБВГДЕЁЖЗИЙКЛМНОПРСТУФХЦЧШЩЪЫЬЭЮЯ ѢӨ**V**І абвглеёжзийклмнопрстуфхичшшъыьэюя ае́ио́уя́эы́ёю́ **ъ**оу

#### **MosFont 16: Moskva (PS) • Moskva 4a: Moskva TT**

АБВГДЕЁЖЗИЙКЛМНОПРСТУФХЦЧШЩЪЫЬЭЮЯ абвгдеёжзийклмнопрстуфхцчшщъыьэюя а́е́и́о́у́я́э́ы́ёю́ Ѣѳν АБВГДЕЁЖЗИЙКЛМНОПРСТУФХЦЧШЩЪЫЬЭЮЯ абвгдеёжзийклмнопрстуфхцчшщъыьэюя а́е́и́о́у́я́э́ы́ёю́ ѣѳν АБВГДЕЁЖЗИЙКЛМНОПРСТУФХЦЧШЩЪЫЬЭЮЯ aбвгдеёжзийклмнопрстуфхцчшщъыьэюя а́е́и́о́у́я́э́ы́ёю́ ѣѳу АБВГДЕЁЖЗИЙКЛМНОПРСТУФХЦЧШЩЪЫЬЭЮЯ aбвгдеёжзийклмнопрстуфхцчшщъыьэюя а́е́и́о́у́я́э́ы́ёю́ ѣѳν

#### **MosFont 19: Ladoga (PS) • Moskva 4b: Ladoga TT**

АБВГДЕЁЖЗИЙКЛМНОПРСТУФХЦЧШЩЪЫЬЭЮЯ абвгдеёжзийклмнопрстуфхцчшщъыьэюя а́е́и́о́у́я́э́ы́ёю́ ѣѳν АБВГДЕЁЖЗИЙКЛМНОПРСТУФХЦЧШЩЪЫЬЭЮЯ абвгдеёжзийклмнопрстуфхцчшщъыьэюя а́е́и́о́у́я́э́ы́ёю́ **ѣѳ**ν АБВГДЕЁЖЗИЙКЛМНОПРСТУФХЦЧШЩЪЫЬЭЮЯ абвгдеёжзийклмнопрстуфхцчшщъыьэюя а́е́и́о́у́я́э́ы́ёю́ ѣѳν АБВГДЕЁЖЗИЙКЛМНОПРСТУФХЦЧШЩЪЫЬЭЮЯ абвгдеёжзийклмнопрстуфхцчшщъыьэюя а́е́ио́у́я́э́ы́ёю́ Ѣѳν

#### **MosFont 37: Moskva Dot • Cyrillic with Dot Accent Below**

*Beléet párus odinókij v tumáne mórä golubóm*   $\overline{A}$  *E И O У Ѣ Я Э Ы Ё Ю IV а е и о у я э ы ё ю ѣ і v* 

#### **MosFont 38: Moscow Transit • Automatic Transliteration**

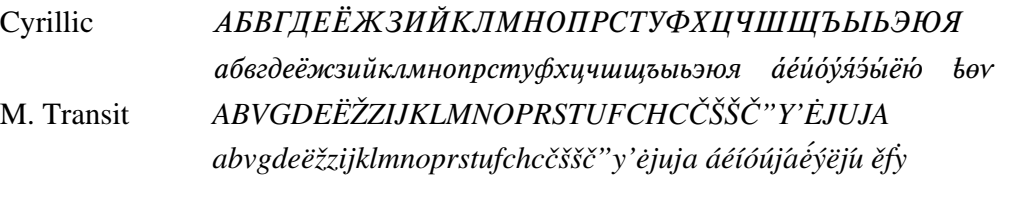

#### **MosFont 39: Scientific Small Caps (Cyrillic and Latin)**

RomanCyrillic-SC & TAccents-SCKири́ллица & Łатіn Ačćėntš ŁłĐð İ́і етс. Беле́ет па́рус олино́кий в тума́не мо́ря голубо́м

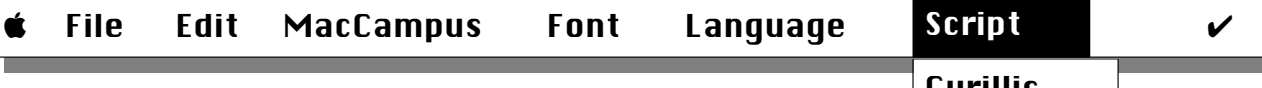

#### **MosFont 18: Roman CyrTurk • Non-Slavic Cyrillic**

 $ABBa$ бв +  $F$ ғ $KKJ$ j $KKKK$ ж $\AA$ й $\check{E}$ ёз $3\Psi$ ч $KK\gamma Y$ v $V\gamma Y$ ѳѲҙӘҺһўЎҳҲӳӲёЁҥҤӊӉӀ҅

АБВабв + ҒғКкЈ<u>і</u>ҚқЖжĂӑӖӗҙЗЧчкҠүҮvVүҰ **ѳѲҙӘҺһўЎҳҲӳӲёЁҥҤӊӉӀ҅** 

*ABBa6*β + *F*eΚκJjKκ,ЖҗĂăĔĕ3ЗҸҹҡҠγYνVұ¥ *ѳѲәӘҺһўЎҳҲӳӲёЁҥҤӊӉӀ* 

АБВабв + ҒғКкЈјҚқЖҗӐӑӖӗзЗЧчкҠүҮvVұҰ *ѳѲҙӘҺһўЎҳҲӳӲёЁҥҤӊӉӀ* 

#### **MosFont 17: Ladoga CyrTurk • Non-Slavic Cyrillic**

АБВабв + ҒғҜҝЈі́ҚқҖҗӐӑӖӗҙҘҸҹҡҠѵҮѵѴұҰ ѳѲѳӘһһўЎҳҲӳӲёЁҥҤӊӉӀ

<u> AБВабв + ҒғҜҝЈіҚқЖҗӐӑӖӗҙҘҸҹҡҠ</u>үҮѵѴ<u>ѵ</u>Ұ <del>ѻѲәӘ</del>ҺһўЎҳҲӳӲёЁҥҤӊҢӀ҅

АБВабв + ҒғҜҝЈіҚқҖҗӐӑӖӗҙҘҸҹҡҠ*ѵҮѵ*ѴұҰ *ѳѲѳѲһһўЎҳҲӳӲёЁнНң*НІ

*AБВабв + ҒғҜҝЈіҚқЖҗӐӑӖӗҙҘҸҹҡҠүҮѵѴұҰ ѳѲәӘҺһўЎҳҲӳӲёЁҥҤӊҢӀ* 

- **Languages**: Uzbek, Azerbaijani, Turkmen, Tatar, Kazakh, Kirgiz, Chuvash, Bashkir, Karakalpak, Nogai, Kumyk …
- **Sprachen:** Usbekisch, Aserbaidschanisch, Turkmenisch, Tatarisch, Kasachisch, Kirgisisch, Tschuvaschisch, Baschkirisch, Karakalpakisch, Nogaiisch, Kumykisch …
- Packages use Scientific Cyrillic encoding
- Type 1 and TrueType; polished bitmaps
- Keyboard drivers supplied, but use is optional

Old Church Slavonic

#### **MosFont 05: Method ∴АЮБЕГДЕНСЖ ЗАЗИНКЛМ ПОПРСТОУ ЗФ**  $X$ ЦЧҮШЏГЪЋЉНЫЙ ЂЮАЊ $X$ ѬѮѴѲѴЯҤ $\Lambda$  $\mathbb{G}\mathbb{G}$  : агабвгдеекжszzзиiiћклмнопрстоу $\$\texttt{dy}$ цч ∂'wßy¥ÿ´™üåãâ•øœ≈πƒ®√ä¬~∑† 4

• Package includes several fonts:

**Method** – standard alphabet: **AEBABB**  $\sim$  **G Method Two** – for superscripts:  $\vec{r}$ ,  $\vec{r}$ ,  $\vec{c}$  $\vec{\theta}$  $\vec{\theta}$ **Method Plus** – more characters: **EE**  $\&$  w a **a** d **t** Oo  $\circ$  in

- The standard in Academic publishing; extensive documentation
- Complete character set with all common variants
- 50 accents and diacritis for upper and lower case letters
- All characters available as superscripts
- Extensive kerning for all diacritics (over 2.000 pairs!)
- Type 1 and TrueType; Beautiful bitmaps (from 9 to 24 points)

#### **MosFont 40: Kliment**

÷ АЙБВГДЄѤЖЅҲӼЗИІЋКЛМНОПРСТОУ ФХЦ ⊕ёФУЯНДС©

÷ аюбвгдєєюжszzзиіћклмнопрстоу8фхцччшщъъны ыр $\frac{1}{2}$ й файдар барат аландар  $\therefore$ 

- Compatible with Method but contemporary RomanCyrillic character design
- Type 1 and TrueType; polished bitmaps; for Old Russian, OCS etc.

# ${UC}$  XG

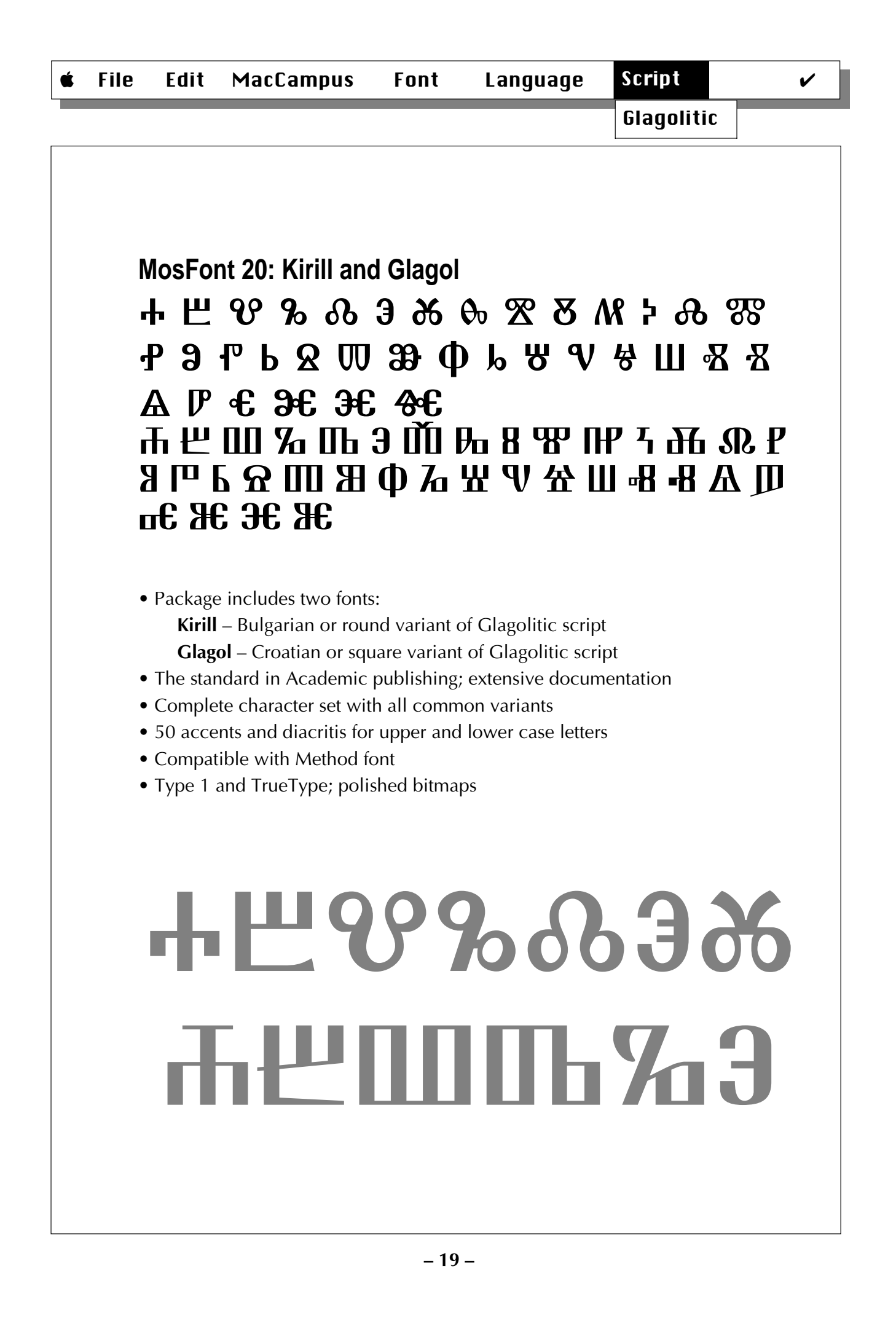

Eastern Europe

**CE Fonts (Central Eastern Europe • Osteuropa)** General Information • Allgemeine Informationen ➊ **Languages**: Polish, Czech, Slovak, Sorabian, Slovenian, Croatian, Hungarian, Estonian, Lithuanian, Latvian, German, Finnish, and English ➋ **Sprachen**: Polnisch, Tschechisch, Slowakisch, Slowenisch, Kroatisch, Sorbisch, Ungarisch, Estnisch, Lettisch, Litauisch, Deutsch, Finnisch, Englisch ➌ **Standard encoding** for international compatibility and data exchange. WorldScript-compatible, but not required – fonts work with Roman-Script, too! ➍ Font formats: **PostScript Type 1**, **TrueType**, and Type 1 GX.  $\Theta$  All weights with **polished bitmaps** for easy on-screen reading. ➏ Dozens of **keyboard drivers** included**:** country-specific (Polish, Czech, Slovak, Lithunian...) and general-purpose (US CE, Deutsch CE etc.)  $\bullet$  **Large selection** of high-quality fonts, custom conversion service available at fixed prices. ➑ **System 6, System 7** and **System 8** supported with keyboard drivers and fonts.  $\Theta$  **Converter** available for data exchange between Windows EE and Mac CE, supports plain ASCII text and RTF files. **CE Character Set:**  $ABC + \hat{A}E\hat{I}OU\hat{Y}A\bar{E}\overline{I}\bar{O}\overline{U}\check{S}\check{C}\check{Z}\check{T}\check{D}\check{E}\check{R}\check{N}\acute{I}.\acute{R}\check{N}\check{S}\check{C}\check{Z}\check{E}\check{Z}\check{A}\check{O}$  $Ü G K N R L \hat{O} \mathring{U} A E I U \tilde{O} \mathring{U} D L L ...$  $abcd + \bar{a}\bar{e}\bar{1}\bar{o}\bar{u}\acute{a}\acute{e}\acute{i}\acute{o}\acute{u}\acute{v}\acute{1}\Gamma d\acute{c}\acute{d}\acute{c}\acute{c}\acute{s}\acute{e}\acute{z}\acute{r}\acute{n}a\bar{e}i\psi\acute{e}\acute{g}\acute{K}n\Gamma$  $\mathring{u}$   $\mathring{u}$   $\mathring{0}$   $\mathring{0}$   $\mathring{$ 

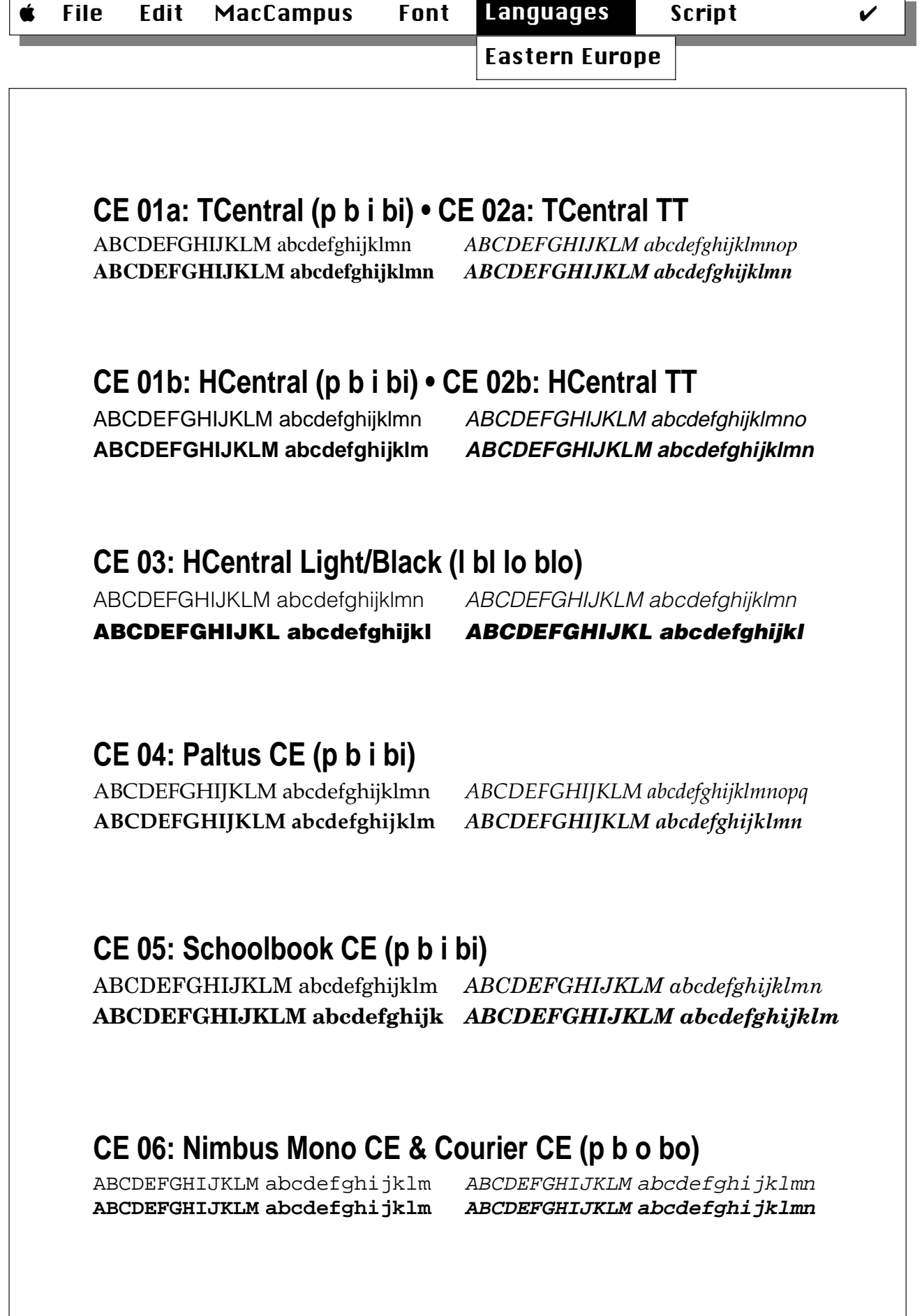

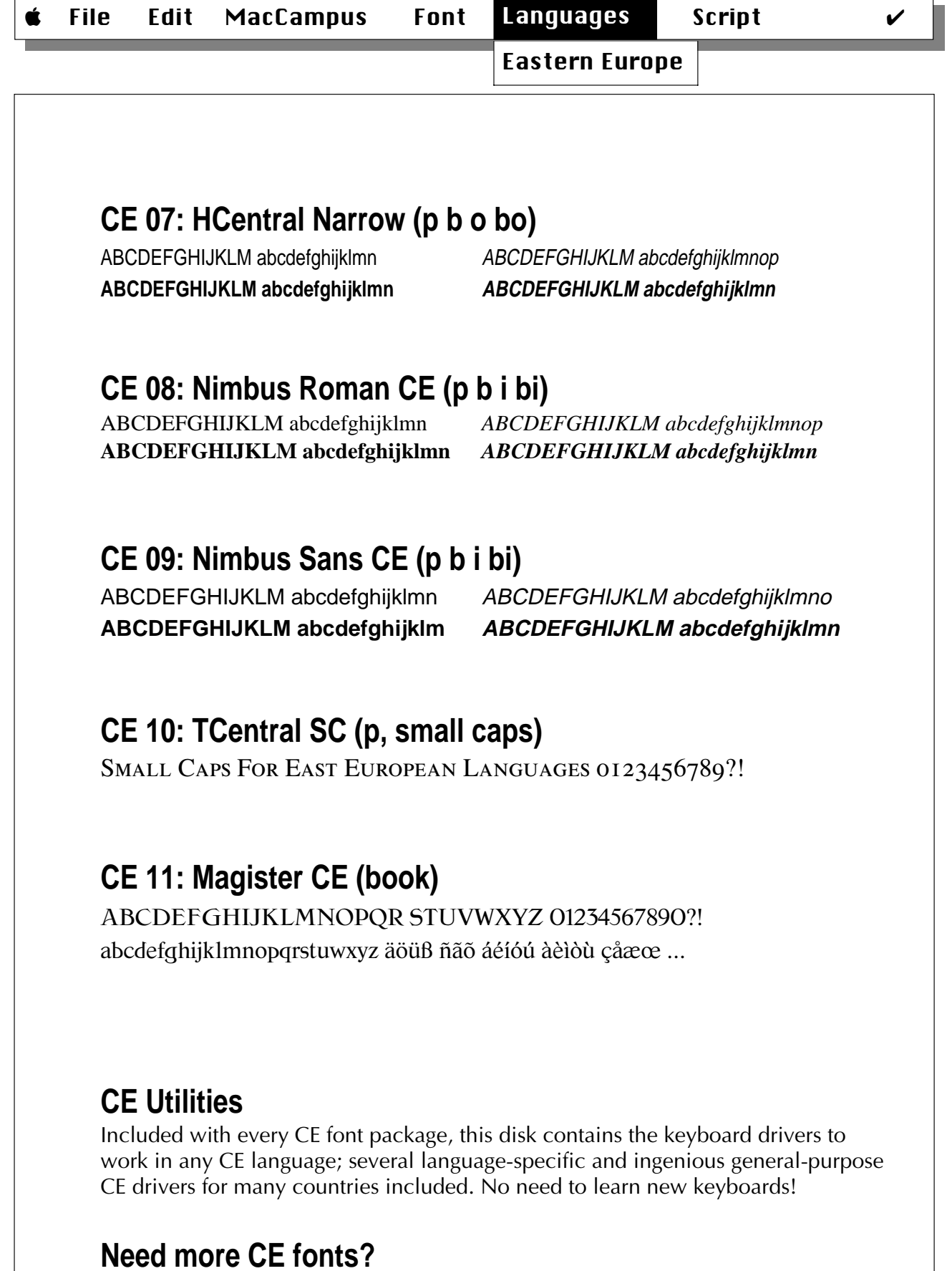

Custom conversion service available at fixed prices!

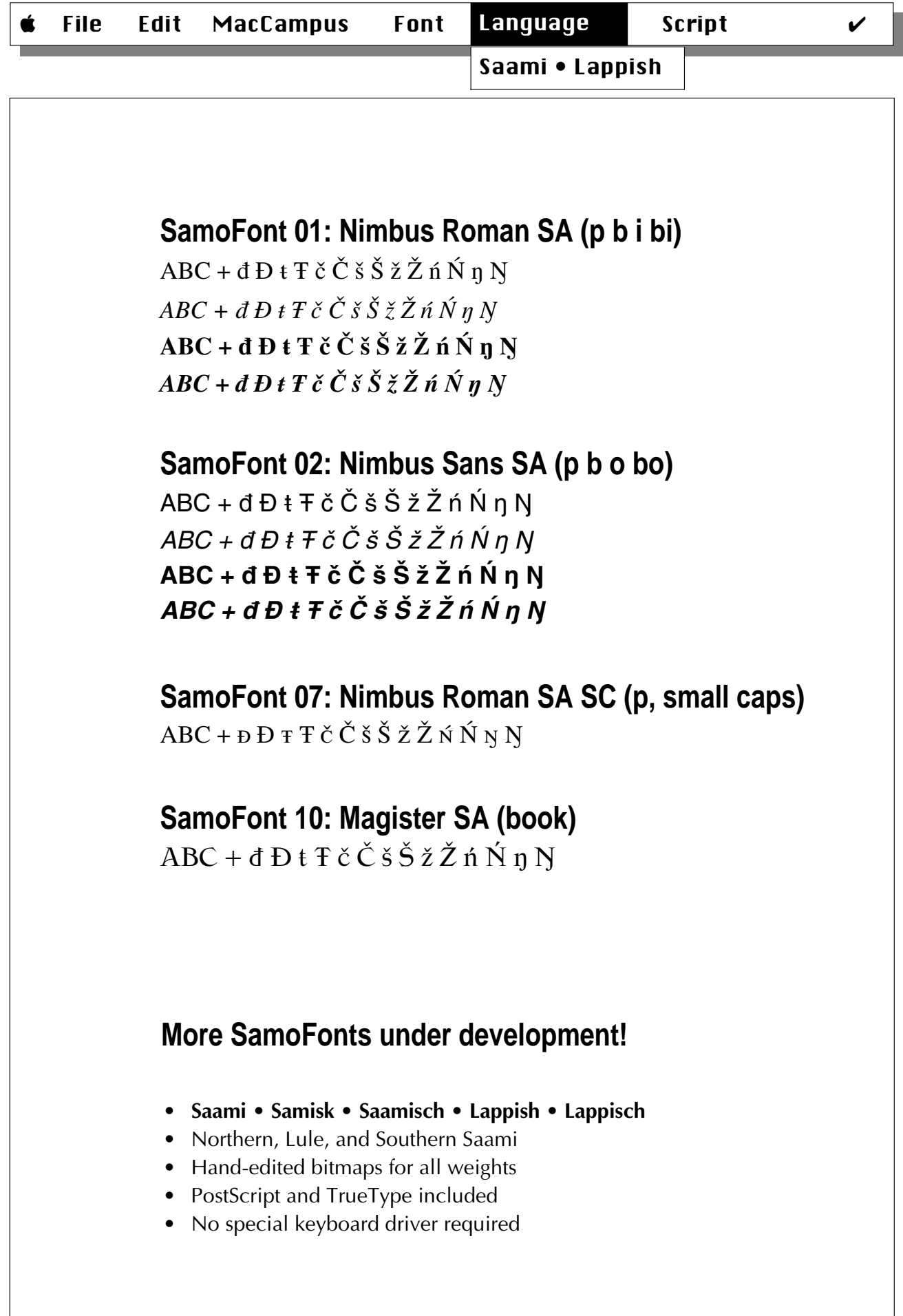

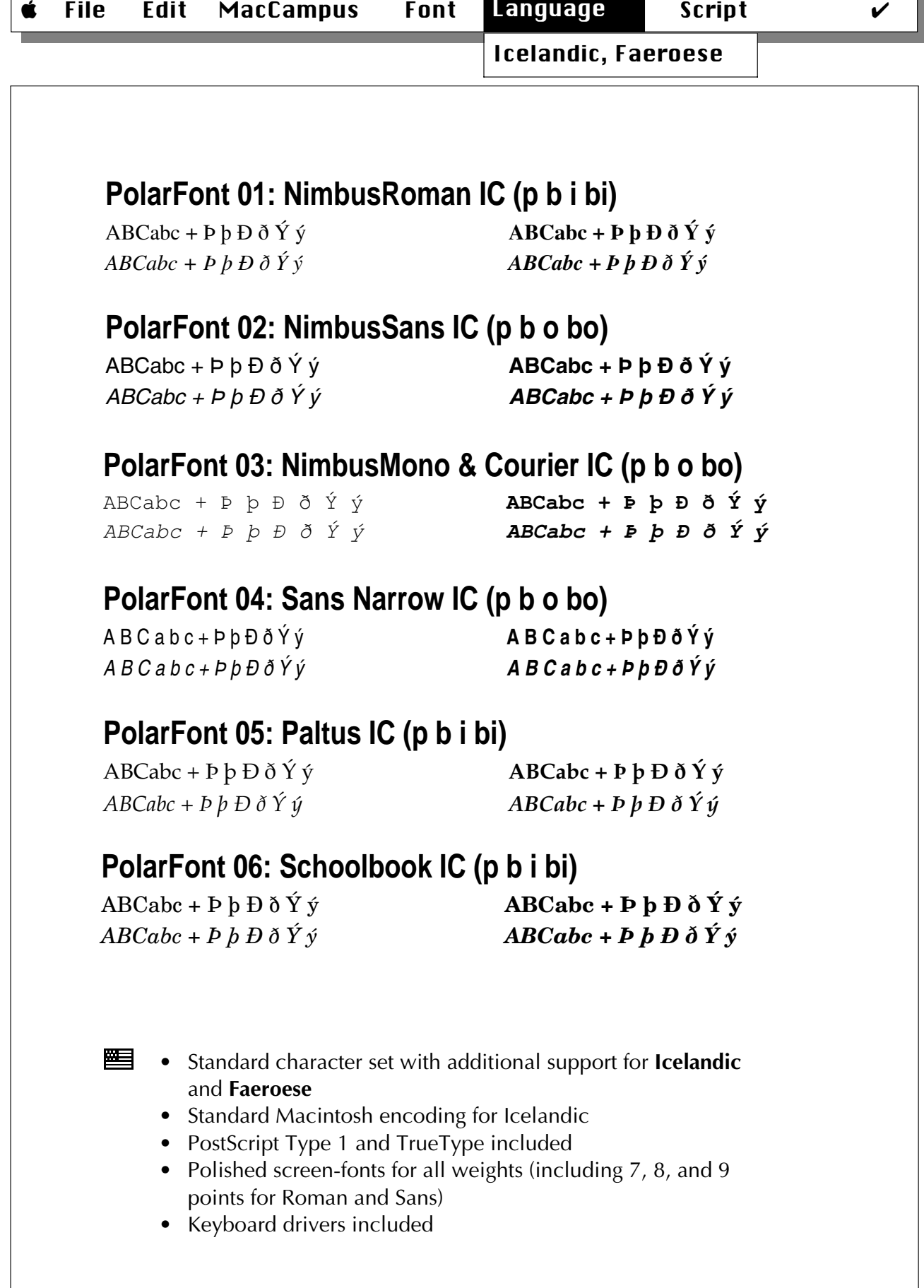

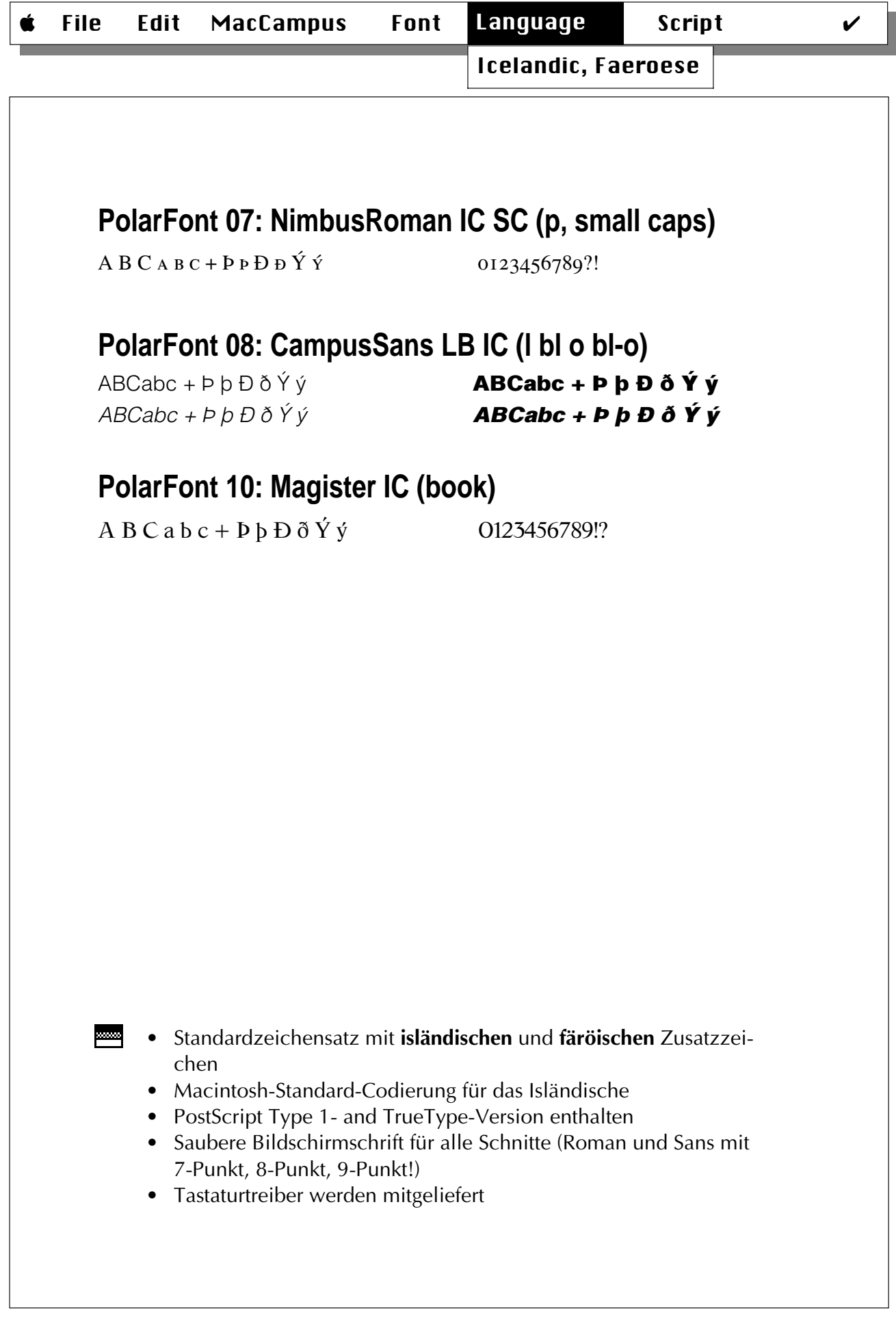

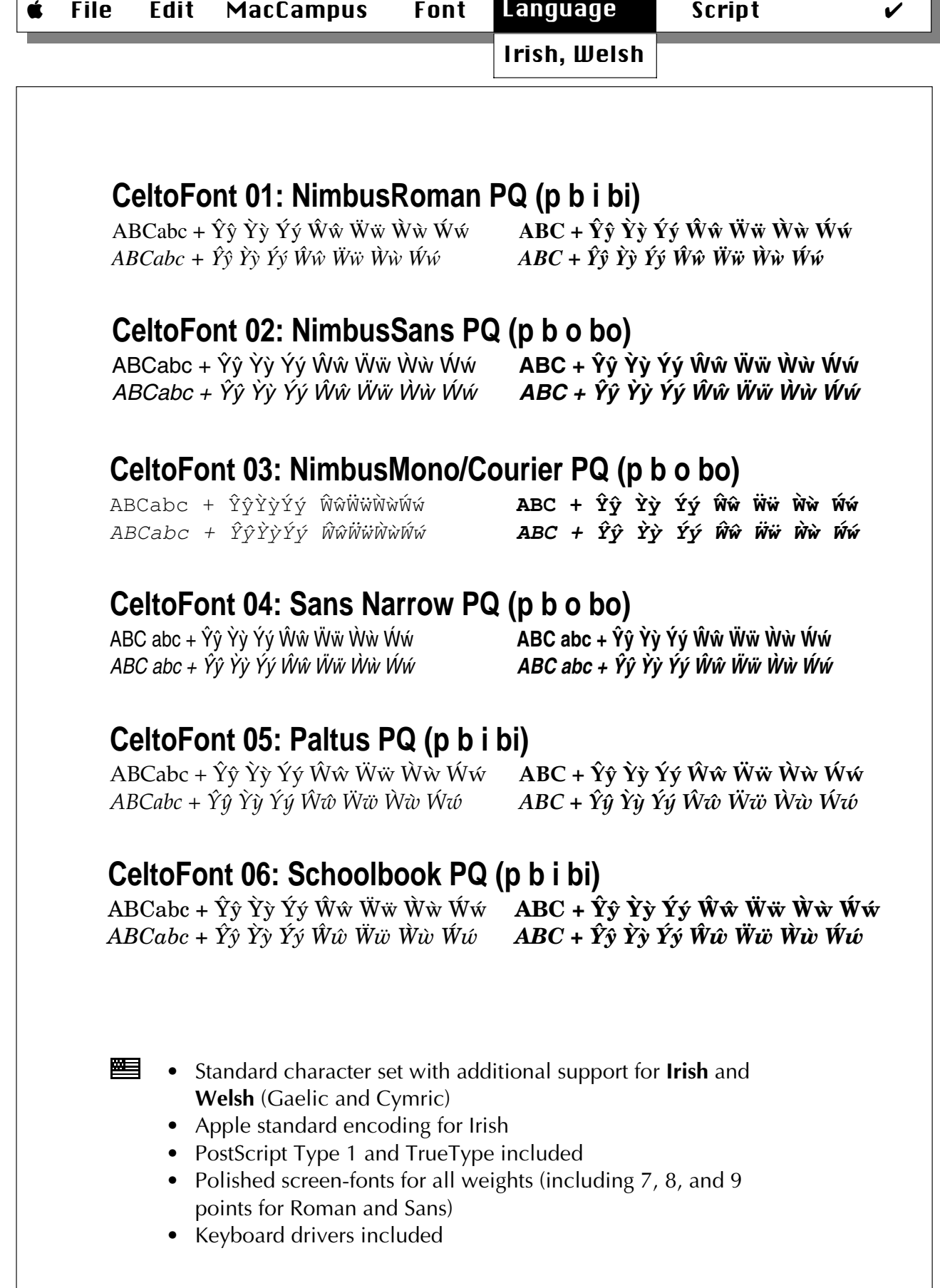

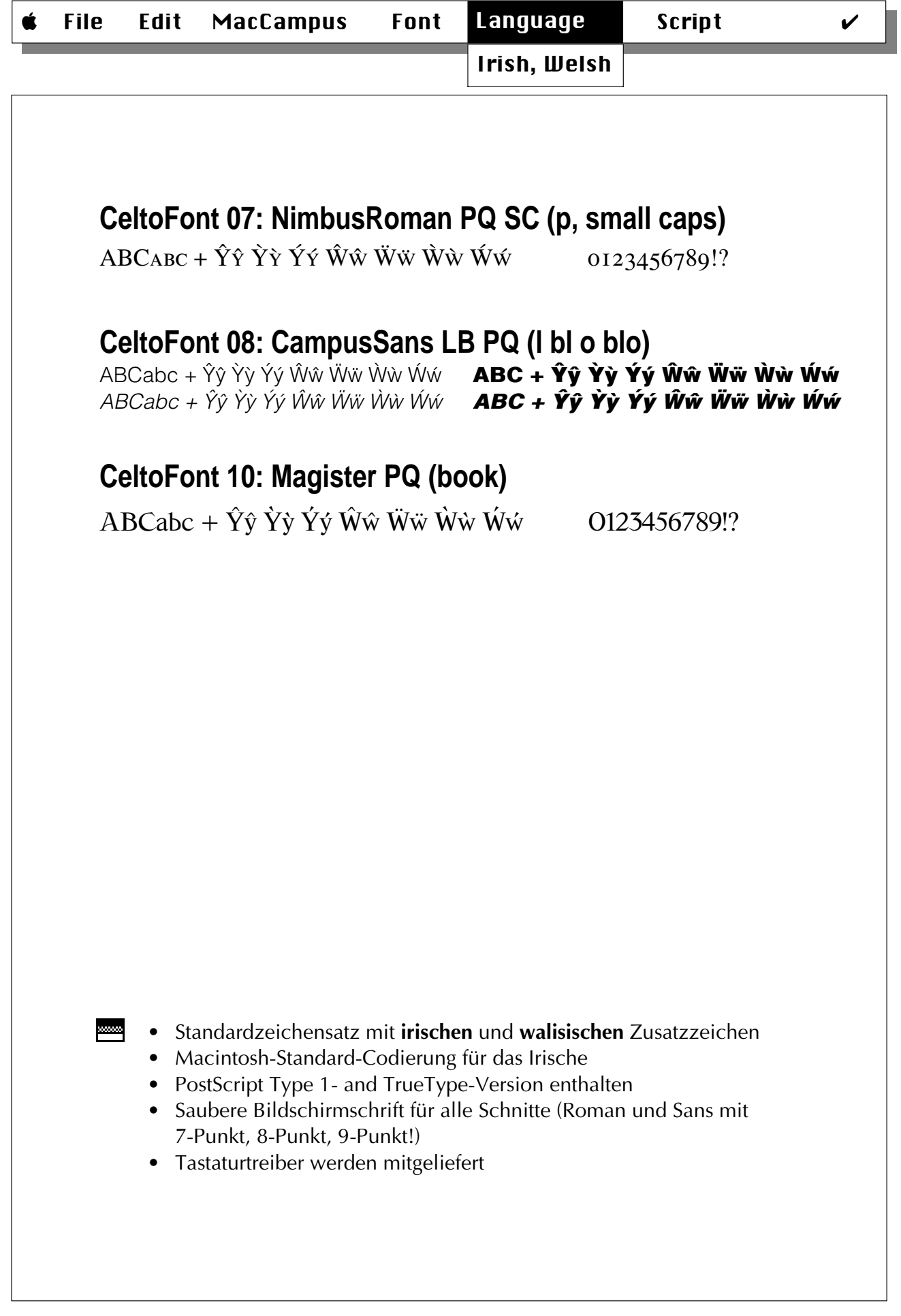

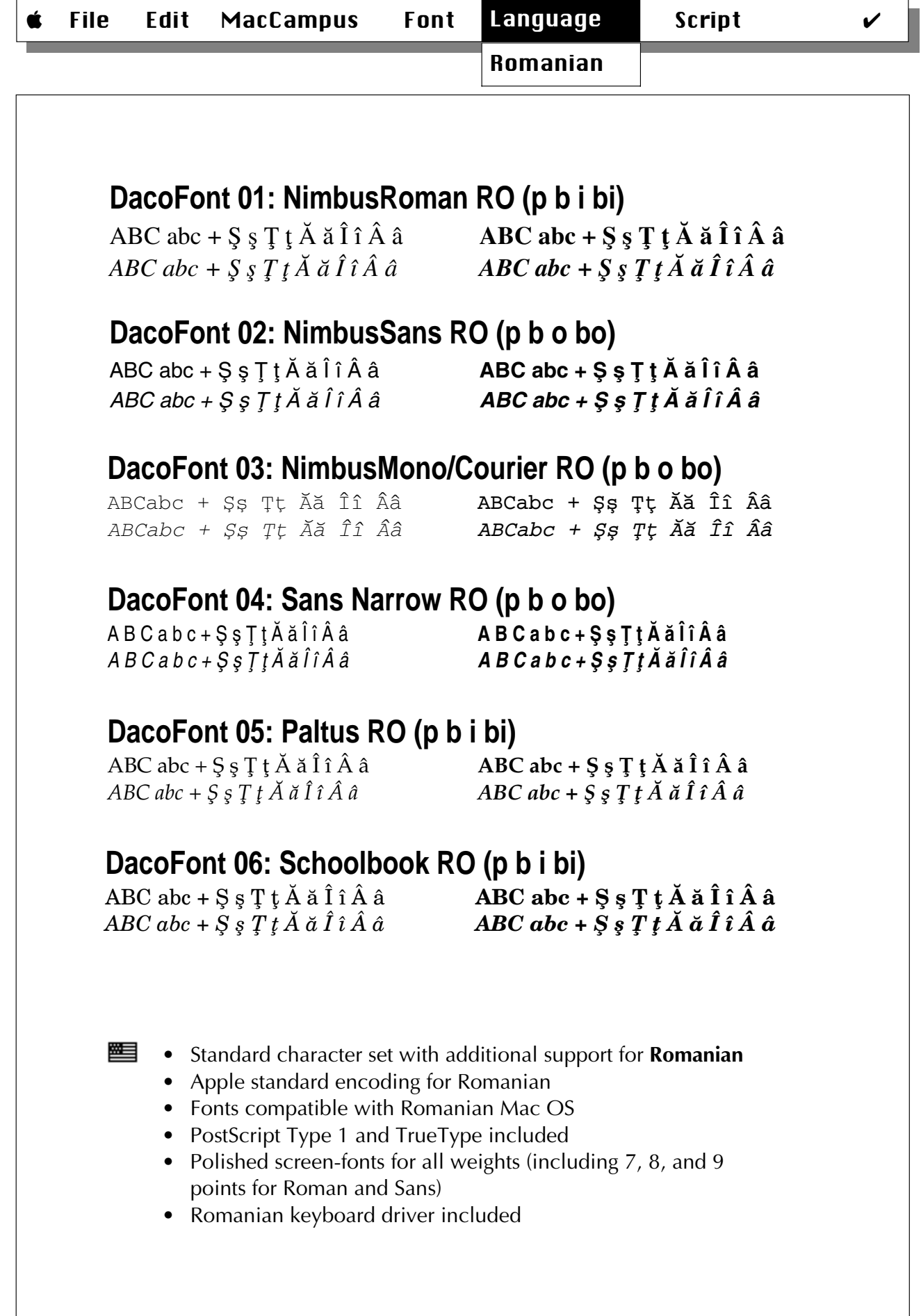

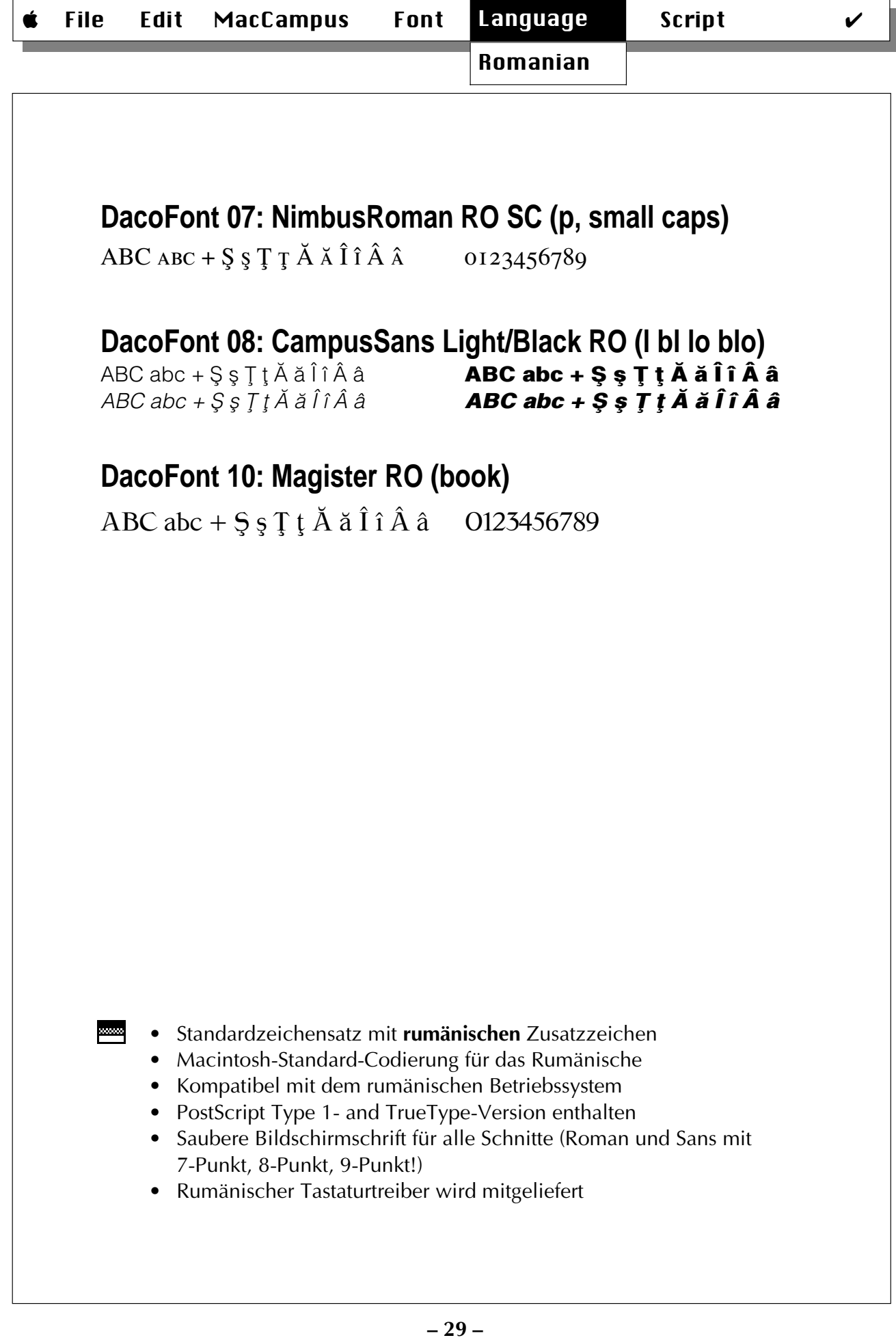

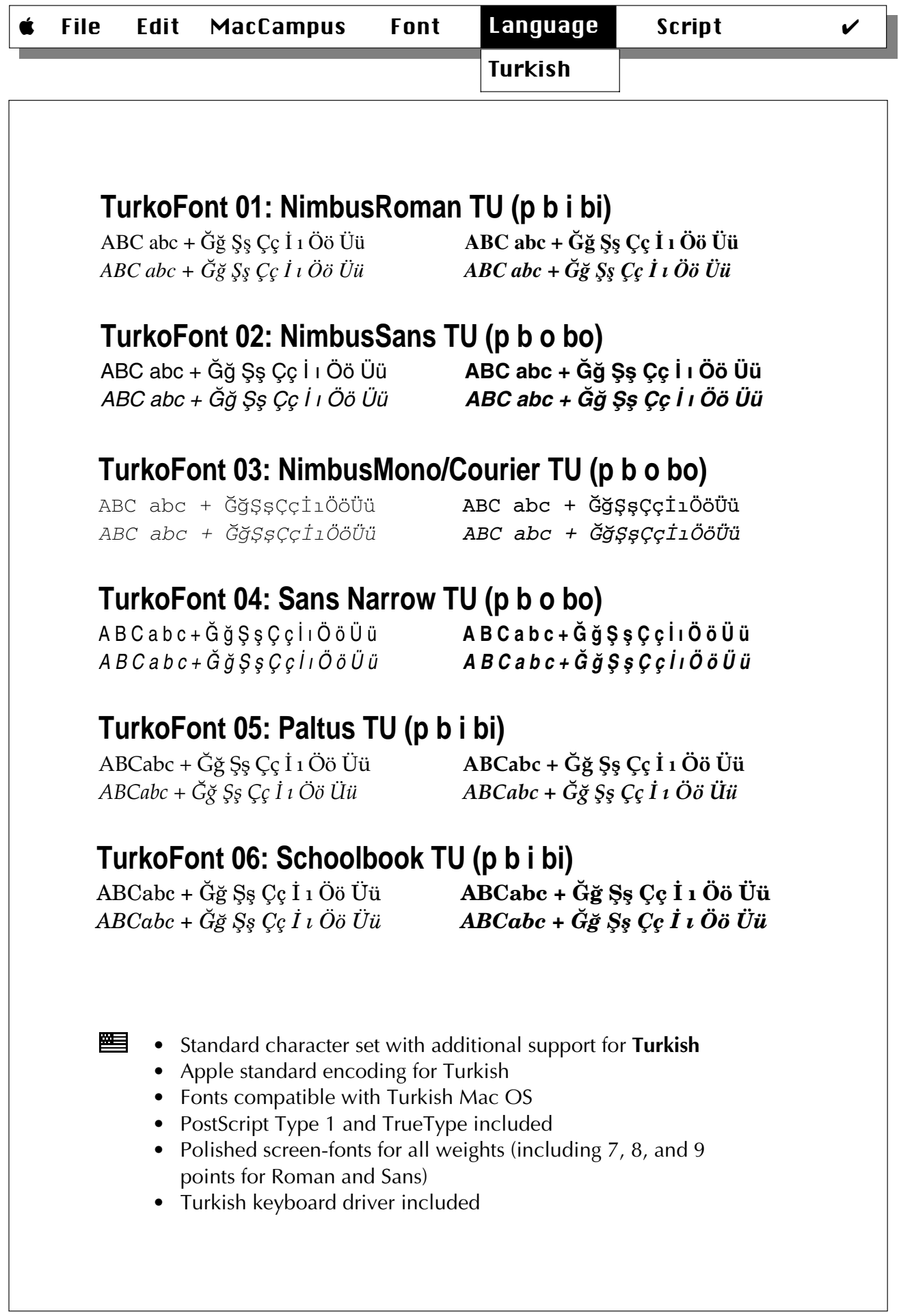

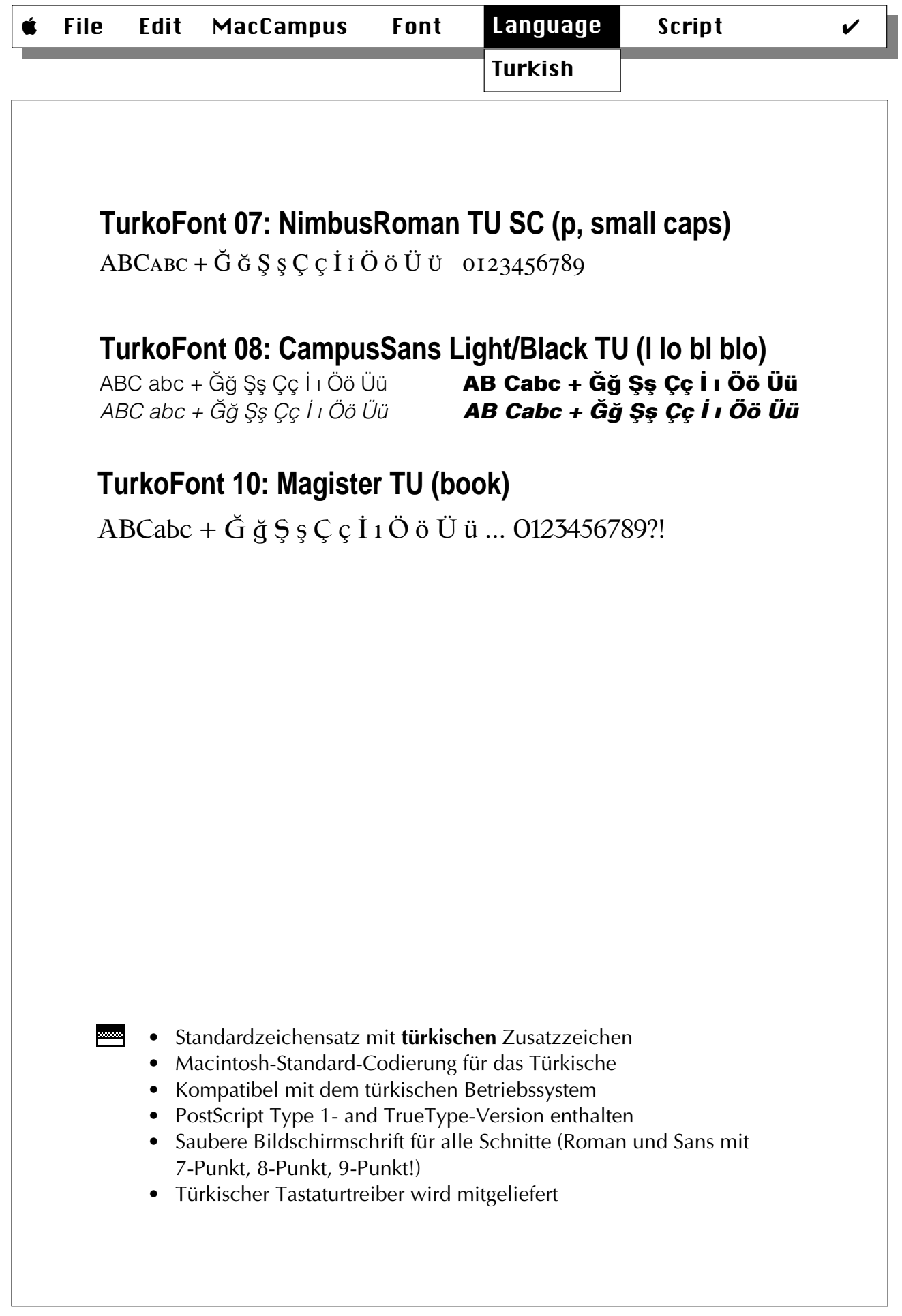

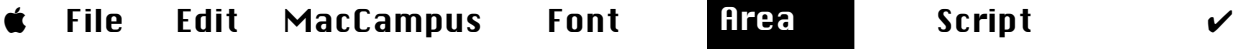

Balkan + …

#### **BalkanFont 1a: Thourque (p b i bi)**

*ABCabc + Ăă Őő Űű İι Şş Ţţ Ğğ Ə*ə *ABCabc + Ăă Őő Űű İι Şş Ţţ Ğğ Ə*ə

ABCabc + Ăă Őő Űű İι Şş Ţţ Ğğ Əə **ABCabc + Ăă Őő Űű İι Şş Ţţ Ğğ Əə** 

#### **BalkanFont 1b: Pannonica (p b o bo)**

ABCabc + Ăă Őő Űű İı Şş <u>Ţ</u>ţ Ğğ Əə **ABCabc + Ăă Őő Űű İı Şş Ţţ Ğğ Əə** ABCabc + Ăă Őő Űű İı Şş Tt Ğğ Əə **ABCabc + Ăă Őő Űű İı Şş Tt Ğğ Əə** 

#### **BalkanFont 02: AvantTurk (p b o bo)**

ABCabc + Ăă Őő Űű İı Ss Tt Ğă $\bullet$  **ABCabc + Ăă Őő Űű İı Ss Tt Ğă** ABCabc + Ăă Őő Űű İı Ss T† Ğă ∠**ABCabc + Ăă Őő Űű İı Ss T† Ğă** 

#### **BalkanFont 03: Galata (p b o bo)**

ABCabc + Ăă Őő Űű İι Şş Ţţ Ğğ<br>**ABCabc + Ăǎ Őő** Űű İl Şş Ţţ Ğğ ABCabc + Åă Őő Űű İı Şş Țt Ğğ<br>**ABCabc + Å**ă Őő Űű İı Şş Țt Ğğ

#### **BalkanFont 04: Pannonica Light/Black (l l-o bl bl-o)**

ABCabc + Ăă Őő Űű İı Ss Tt Ğğ<br>ABCabc + Ăă Őő Űű İı Ss Tt Ğğ ABCabc + Åă Őő Űű İı Ss Tt Ğğ **ABCabc + Ăă Őő Űű İı Ss Tt Ğğ** 

#### **BalkanFont 05: Paltus Balkan (p b i bi)**

■

ABCabc + Ăă Őő Űű İı Şş Ţţ Ğğ Əə **ABCabc + Ăă Őő Űű İı Şş Ţţ Ğğ Əə**<br>ABCabc + *Ăă Őő Űű İı Ss Tt Ğğ Əə ABCabc + Ăă Őő Űű İı Ss Tt Ğğ Əə ABCabc + Åă Őő Űű İı §ş Tt Ğğ* ∂∂

#### • Standard character set with additional support for **Turkish, Romanian, Hungarian** (all)**,** and **Azerbaijani** (some)

- "Med" fonts support **Maltese**, too
- PostScript Type 1 and TrueType included
- Polished screen-fonts for all weights
- No special keyboard driver required

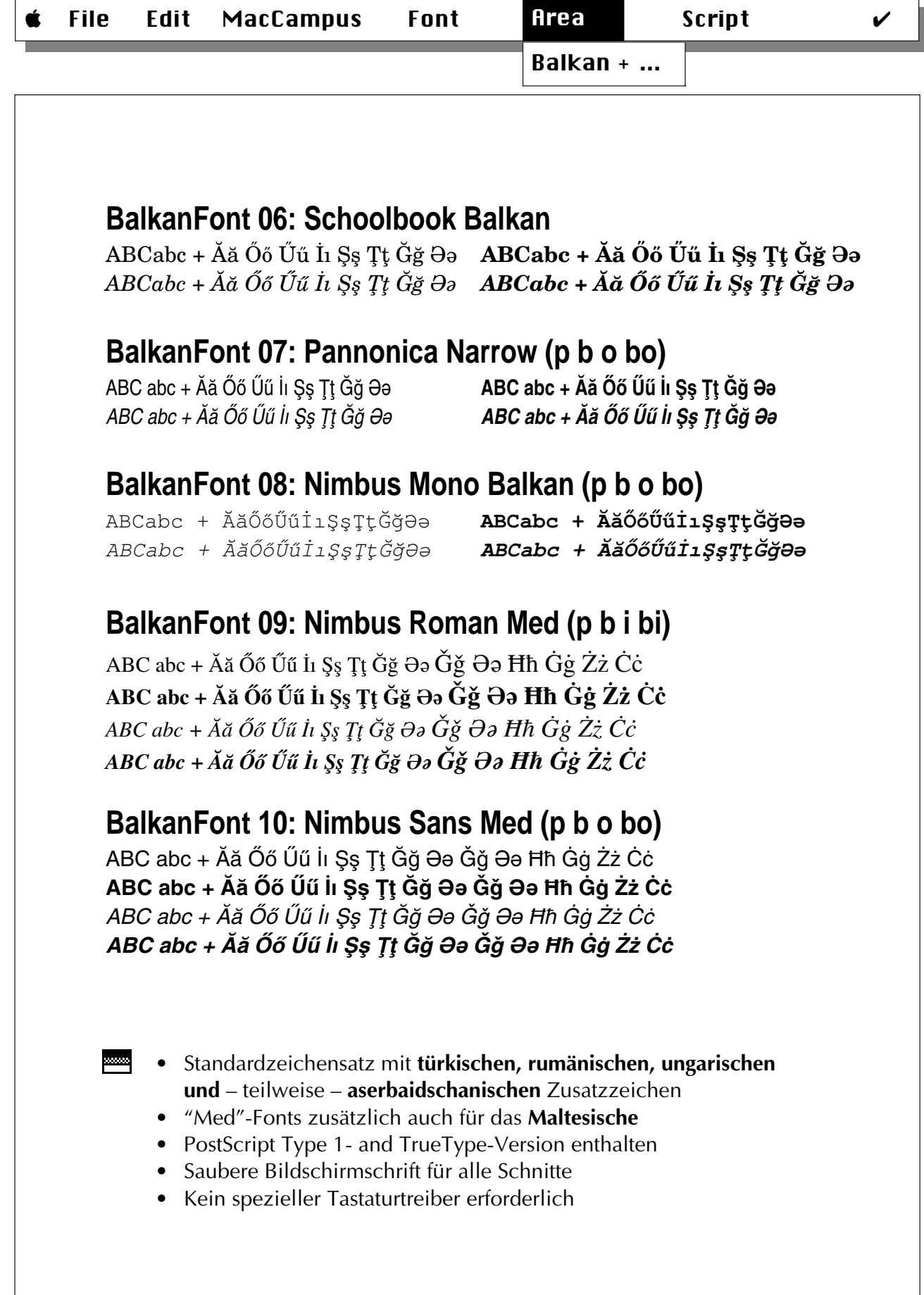

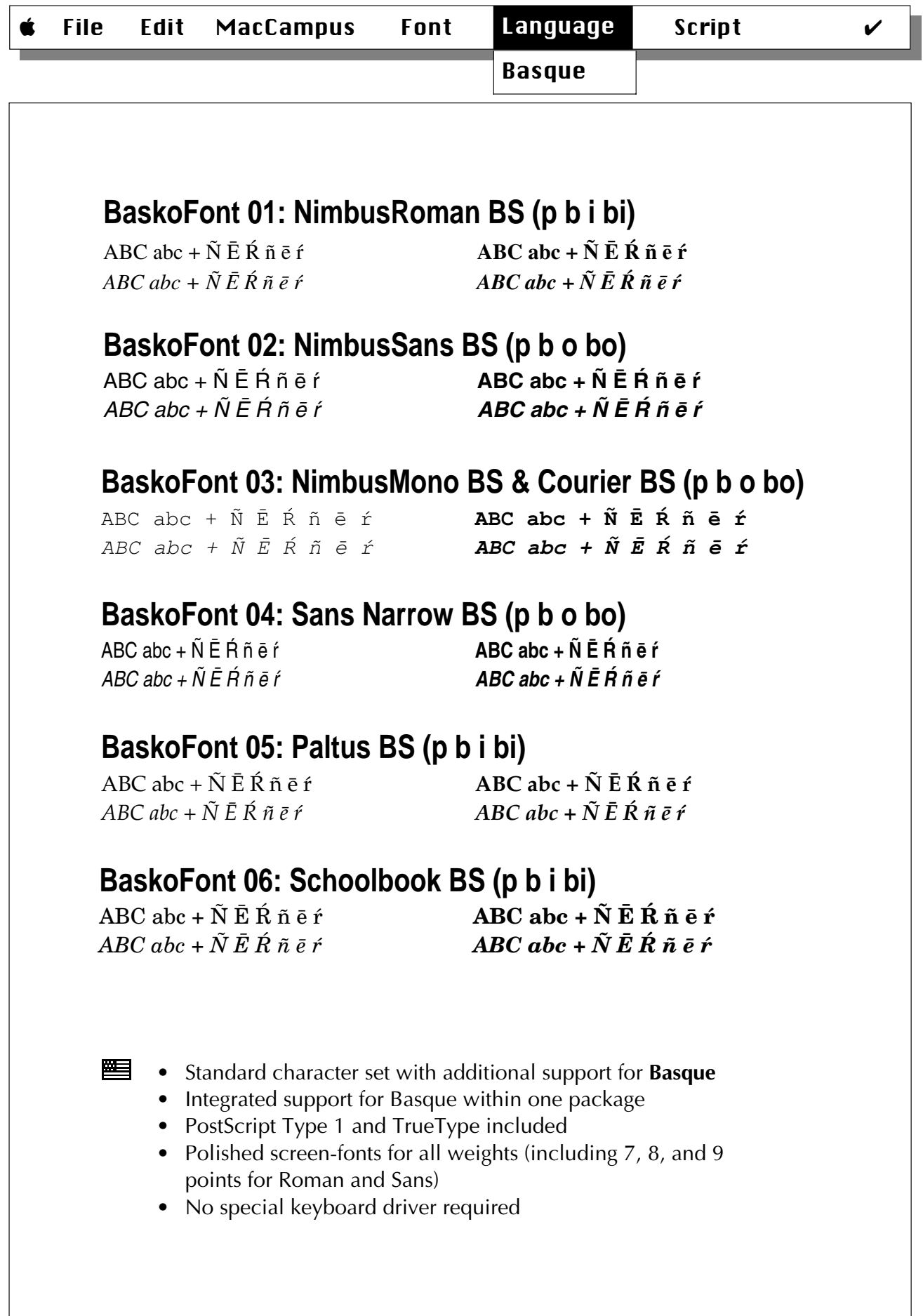

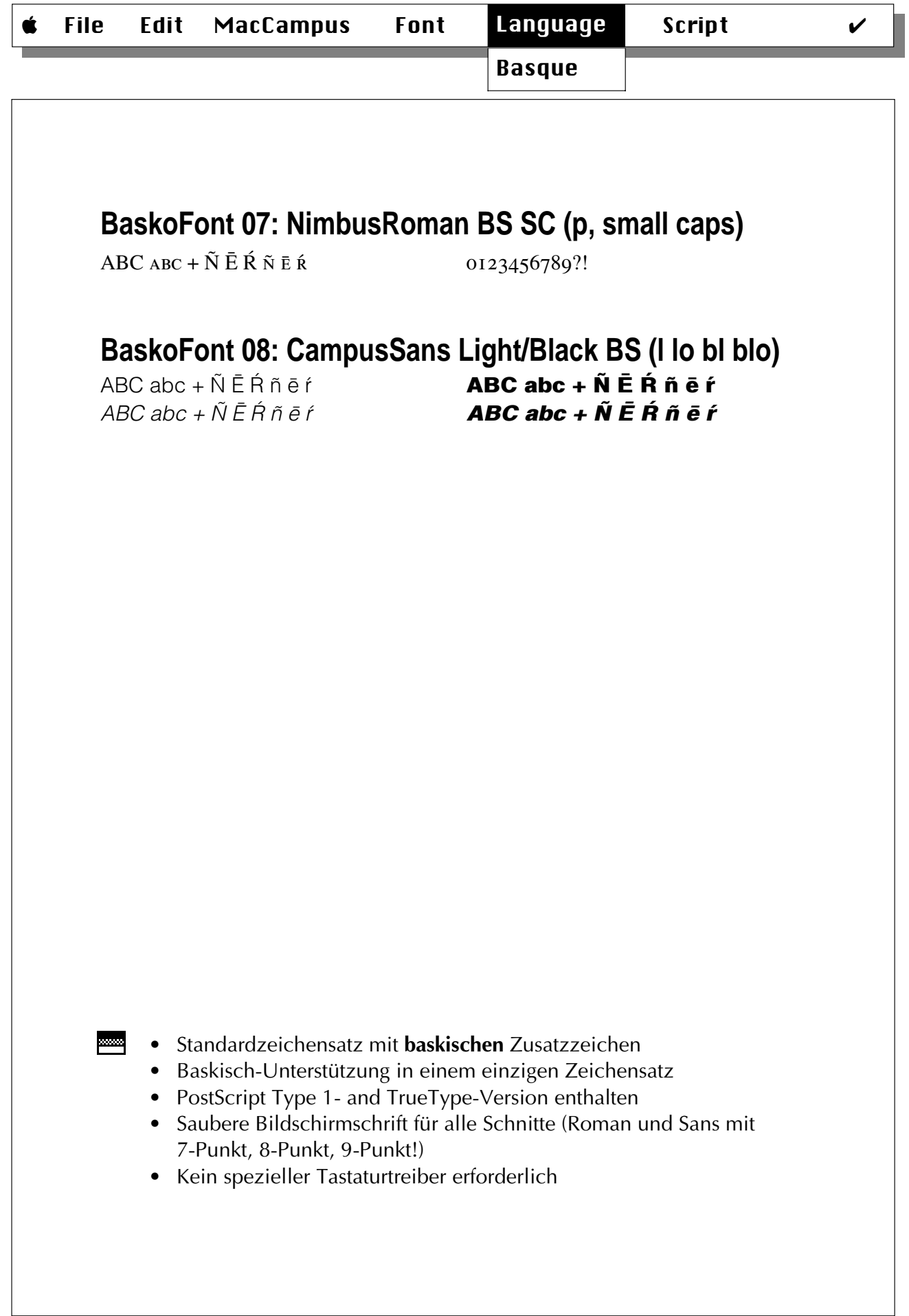

Modern Greek

#### **DelFont 1/2: Tiryns**

ABΓΛΕΖΗΘΙΚΛΜΝΞΟΠΣΤΥΦΧΨΩ ΆΈΤΟΎ ΉΩ ΪΫ́ **«ΔΒΓΛΕΖΗΘΙΚΛΜΝΞΟΠΣΤΥΦΧΨΩ Ά ΈΤΟΥ Ή Ώ ΤΥ**  $AB\Gamma\Delta EZH\Theta$ IKAMNEOΠΣΤΥΦΧΨΩ Ά ΈΤΟΎΗΩ Ϊ́Υ *<u><i>©∂∂∂≥™∂∂Ω™∆ΩΩΩ≥β∞∂≥Ω≥ΩΩΩΩΩΩΩΩΩ*</u> αβγδεζηθικλμνξοπρος τυφχψω άει όνηω ϊϋ ΐΰ **αβγδεζηθικλμνξοπρσςτυφχψω άετόύηω τυ τυ**  $\alpha\beta\gamma\delta$ εζηθικλμνξοπροςτυφχψω άει όύηω *ϊΰ αβγδεζηθικλμνξοπρσςτυφχψω άέιόύήώ τυ τύ* 

#### **DelFont 1/2: Olympica**

 $AB\Gamma\Delta EZHΘ$ ΙΚΛΜΝΞΟΠΣΤΥΦΧΨΩ ΆΈΤΟΎΗΏ ΪΥ **ΔΒΓΔΕΖΗΘΙΚΛΜΝΞΟΠΣΤΥΦΧΨΩ ΆΈΤΟΎΗΩ ΤΥ**  $AB\Gamma\Delta EZHΘ$ ΙΚΛΜΝΞΟΠΣΤΥΦΧΨΩ ΆΈΊΟΎΗΩ Ϊ́Ϋ́  $\overline{AB}$ ΓΔΕΖΗΘΙΚΛΜΝΞΟΠΣΤΥΦΧΨΩ ΆΈΤΟΎΗΩ ΪΫ́ αβγδεζηθικλμνξοπρσςτυφχψω άειδύήώ ϊϋ ΐΰ **αβγδεζηθικλμνξοπρσςτυφχψω άειουήώ τυ τυ**  $a$ βγδεζηθικλμνξοπρσςτυφχψω άει*όύηώ ϊϋ ΐΰ* aβγδεζηθικλμνξοπρσςτυφχψω άειούήώ *ïϋ ΐΰ* 

#### **DelFont 01: Tiryns & Olympica • TrueType only DelFont 02: Tiryns & Olympica • PS & TT**

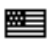

- Standard Macintosh encoding for **Modern Greek**
- Compatible with Greek Mac OS
- PostScript Type 1 and TrueType included
- Polished screen-fonts for all weights
- Greek keyboard driver included

#### • Macintosh-Standard-Codierung für das **Neugriechische**

- Kompatibel mit dem griechischen Mac OS
- PostScript Type 1 und TrueType enthalten
- Saubere Bildschirmschrift für alle Schnitte
- Griechischer Tastaturtreiber wird mitgeliefert

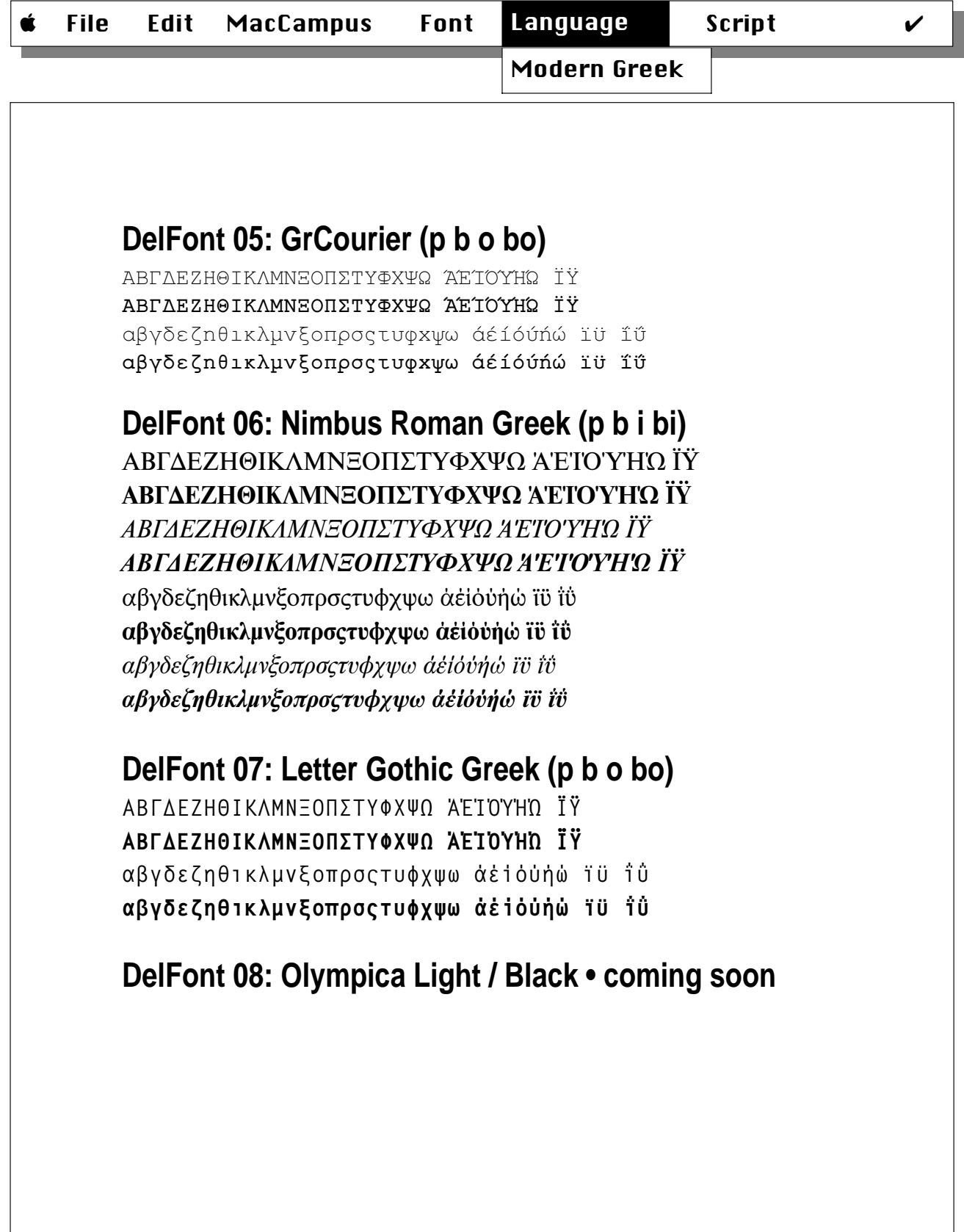

Classical Greek

#### **DelFont 04: Agora (p b i bi)**

ABΓΔΕΖΗΘΙΚΛΜΝΞΟΠΡΣΤΥΦΧΨΩ Ε ης αβγδεζηθικλμνξοπροςτυφχψω άέίόνυ... **ABΓΔΕΖΗΘΙΚΑΜΝΞΟΠΡΣΤΥΦΧΨΩ Ε ης abgdezhjiklmnxoprsßtufcyw áéíóúü…** *ABΓΔΕΖΗΘΙΚΛΜΝΞΟΠΡΣΤΥΦΧΨΩ Ε η ς abgdezhjiklmnxoprsßtufcyw áéíóúü… ABΓΔΕΖΗΘΙΚΛΜΝΞΟΠΡΣΤΥΦΧΨΩ Ε η ς abgdezhjiklmnxoprsßtufcyw áéíóúü…*

> "Ανδρα μοι έννεπε, Μοῦσα, πολύτροπον, ὃς μάλα πολλά πλάγχθη, έπεὶ Τροίς ιερόν πτολίεθρον έπερσε· πολλῶν δ' ἀνθοώπων ἴδεν ἄστεα καὶ νόον ἔγνω, πολλά δ' δ γ' έν πόντω πάθεν άλγεα δν κατά θυμόν, άονύμενος ην τε ψυχην και νόστον εταίρων.

#### **DelFont 03: Parmenides**

 $A B \Psi \Delta E \Phi \Gamma H I \Xi K \Lambda M N O T I P \Sigma T \Upsilon \Omega X \Theta Z \hat{A} \hat{\Upsilon} \hat{H}$ \$ › % & ' ( ñ õ § ) / = Á ‡ · ¿  $\alpha \beta \psi$  δεφγηιξκλμνοπρστυχ θζω ἣ ά η ή ή ἦ ὖ ΰ  $\hat{v}$   $\hat{\omega}$   $\hat{\omega}$   $\hat{\alpha}$   $\hat{\delta}$   $\hat{\zeta}$   $\alpha$   $\hat{\alpha}$   $\hat{\alpha}$  $\delta$   $\delta$  ö  $\acute{\nu}$   $\acute{\nu}$   $\ddot{\theta}$   $\ddot{\phi}$   $\ddot{\phi}$   $\ddot$  $\dot{\alpha}$   $\dot{\alpha}$   $\dot{\alpha}$   $\ddot{\beta}$   $\ddot{\alpha}$   $\ddot{\beta}$   $\ddot{\alpha}$   $\ddot{\alpha}$   $\ddot{\alpha}$   $\ddot{\alpha}$   $\ddot{\beta}$   $\ddot{\alpha}$   $\ddot{\beta}$   $\ddot{\alpha}$   $\ddot{\alpha}$   $\ddot{\alpha}$   $\ddot{\alpha}$   $\ddot{\alpha}$   $\ddot{\alpha}$   $\ddot{\alpha}$   $\ddot{\alpha}$   $\ddot{\alpha}$   $\ddot{\alpha}$   $\ddot{\alpha}$   $\ddot{\alpha}$  $\hat{\alpha}$   $\hat{\eta}$   $\dot{\eta}$   $\dot{\eta}$   $\hat{\gamma}$   $\hat{\alpha}$   $\hat{\omega}$   $\hat{\omega}$   $\hat{\omega}$   $\hat{\omega}$   $\hat{\omega}$   $\dot{\alpha}$   $\dot{\alpha}$ 

- **Agora:** vier Schnitte: plain, bold, italic, bolditalic
- **Parmenides**: light; created by Otto Neumaier, Univ. of Salzburg
- Type 1 und TrueType
- "Symbol"-Belegung kein Tastaturtreiber erforderlich
- Fliegende Akzente und feste Kombinationen

**E** • Agora: four weights: plain, bold, italic, bolditalic

- **Parmenides**: light; created by Otto Neumaier, Univ. of Salzburg
- Type 1 and TrueType
- "Symbol" encoding: no keyboard driver required
- Flying accents and preaccented combinations available

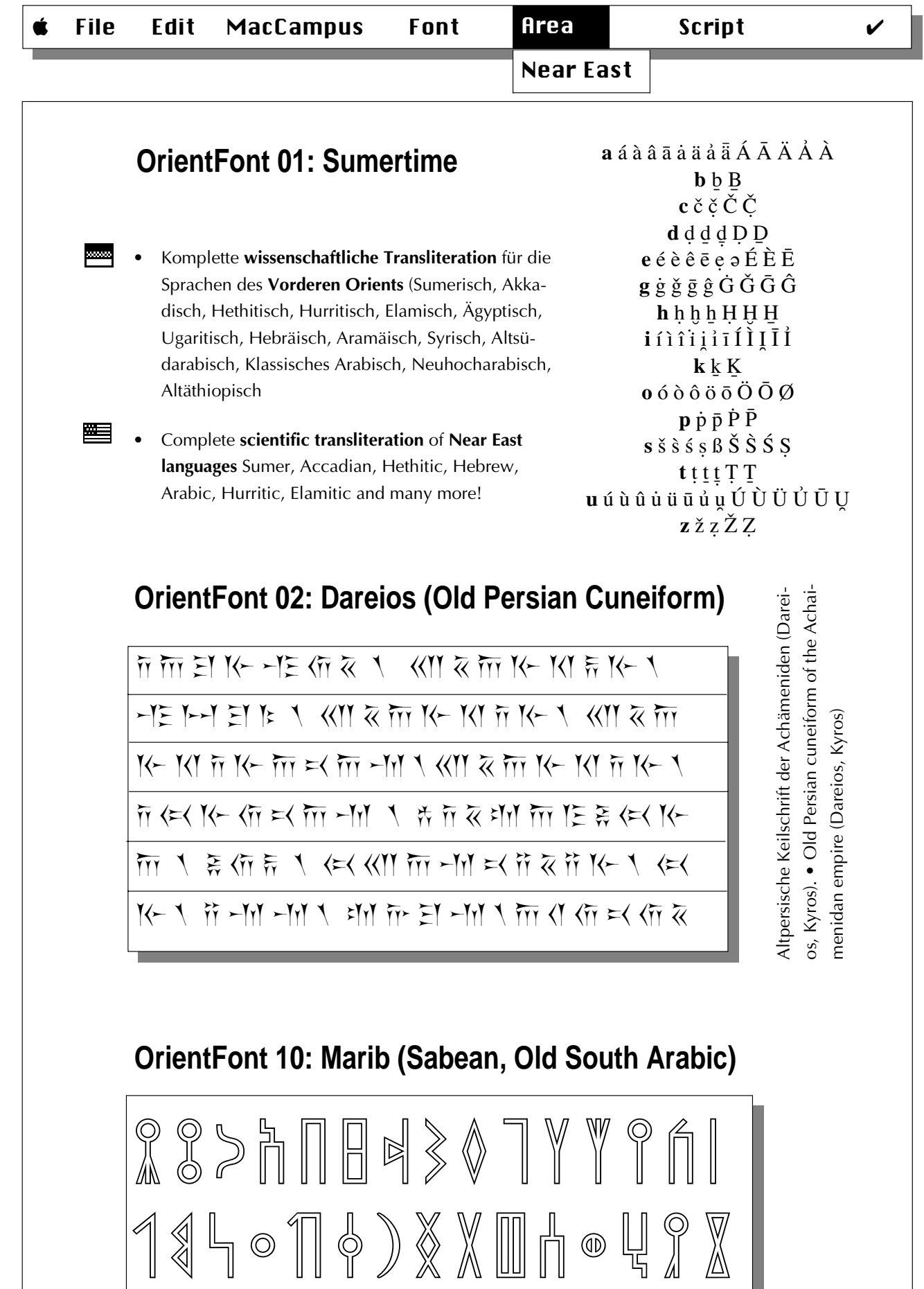

Georgian

#### **OrientFont 03: Parnavaz • Classical G. (Nusxuri)** ԷՎዲԾዣႥኄϜውነႩኄሕዜ১0<sup>,</sup> ህՎԺԵዩዑჃዋቀበዛዝϷርπ **JRBKTP Ն**եՓ այդՇպա նիասկաժնշասպանըակափակյ

իըակարանան բերմական 123456789°123456789≪≫⇔��

#### **OrientFont 04: Amirani • Modern G. (Mxedruli)**

აბგდევზჱთიკლმნჲოპჟრსტუჳფქღყშჩცძწჭხჴჯჰჵჶუ  $\delta$ ¿öm̈ $\tilde{g}$ ö $\bar{\rho}$ õ $\bar{\sigma}$ õ $\tilde{g}$ ð $\tilde{\sigma}$ ð $\tilde{g}$ ð $\tilde{\sigma}$ ð $\tilde{\sigma}$ ð $\tilde{\sigma}$ ð $\tilde{\sigma}$ ð $\tilde{\sigma}$ o $\tilde{\sigma}$ 0123456789°′′′°°°′′′′XLCDM%‰№§⁄()[]{}''}|\|\*აბგდევზჱთიკლმნჲოპჟრსტუ<del>კფქღყშჩცძწჭხკჯჰჵ</del>ჶუ zä<del>ö.</del>ğönömmzäöğáóórýááńóðààààòðàðààààåpho  $012345678901234567891VXLCDM%%<sub>00</sub>N<sub>2</sub>§$ /()[]{}[1]|\|\*

#### **OrientFont 05: Kartli • Modern G. (Mxedruli)**

აბგდევზჱთიკლმნჲოპჟრსტუჳფქდყშჩცძწჭხკჯჰჵჶ<u>უ</u> *YäöüâêîôûÅÄÖÜáéíóúÁÉÍÓÚàèìòùÂÔÛÀÈÌÒÙRW*  $0123456789$ <sup>0123456789</sup>IVX%‰№§/()[]{}<sup>[1</sup>/|\|\*

აბგდევზჱთიკლმნჲოპჟრსტუჳფქღყშჩცძწჭხკჯჰ**ჵ**ჶუ *YäöüâêîôûÅÄÖÜáéíóúÁÉÍÓÚàèìòùÂÔÛÀÈÌÒÙRW*  $01234567890123456789$ *IVX%%*<sub>0</sub> $\mathcal{N}$ <sup>®</sup>*\$*/()[]{}<sup>[1</sup>/|\|\*

#### **OrientFont 06: Rustaveli • Modern G. (Mxedruli)**

 $\delta$ გდევზთიკლმნ $\epsilon$ ოპჟრსტუფქღუშჩცძ $\beta\beta\gamma$ სჯ $\delta$ 0123456789°123456789%%%D<sup>®</sup>§⁄()[]{}<sup>r1</sup>/|\|/\*«»<>°†‡

- **Fonts and Drivers by Paul Meurer**
- Format: PostScript Type 1 and TrueType
- Polished bitmaps, extensive kerning
- Ligatures, old characters etc. incl.
- Also for Svanic, Mingreli etc.
- Keyboard Drivers included
- Transliteration fonts included

#### **OrientFont 07: Mesrop • Armenian**

*ABGDEZâäÖÉILQCKHYàÇMJNÑOÅPXáSVTRÄUÜ WãF abgdezôöïìilqckhyòímjnîoëpxósvtrêuñwõfú å*իմնսՈւմԷմիսկմիսամեՔի՞ո՞նմե՞մԲմի՞ա՜եԼի՜ մենքµ\* *"¦{{La|}{a|}<sup>{</sup> 1234567890%%%/()*[}}|\<sup>\*</sup>:…<sup>'</sup> '<sup>\*</sup><\*\*,,,, <sup>---</sup> \$

#### **OrientFont 08: Sajat Nova • Armenian**

ԱԲԳԴԵԶԷԸԹԺԻԼԽԾԿՀՁՂՃՄՅՆՇՈՉՊՋՌՍՎՏՐՑՒ  $\Phi$  Ք $0$ Ֆ աբգդեզէրթժիլխծկհձղճմ յնշոչպջռսվտրցւփ foph wfffnffuufffnóltwffhnólt 1234567890 <sup>®</sup>

#### **OrientFont 09: Pachomius • Coptic**

 $\lambda$ bezhoik $\lambda$ mnzoпpcty $\phi$ x $\psi$ ww4h $\zeta$ 22x6tcP  $\bar{\bf x}$ BĒ $\bar{\bf x}$ GŽHŌIK $\bar{\bf x}$ MN $\bar{\bf x}$ ONPCT $\bar{\bf v}$ Q $\bar{\bf x}$ V $\bar{\bf v}$ QQ4 $\bar{\bf x}$ S2z $\bar{\bf x}$ 6áéhí  $O(Y\&V)$  1234567890(){}[]/|\\* $\rightarrow$ -- $\rightarrow$ ,....;

- **Fonts and Drivers by Paul Meurer**
- Format: PostScript Type 1 and TrueType
- Polished bitmaps, extensive kerning
- Ligatures, old characters etc. incl.
- Keyboard Drivers included
- Transliteration fonts included

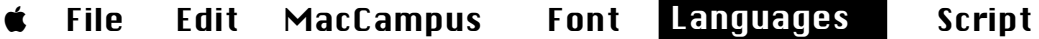

India (Transliteration)

#### **IndoFont 01: SouthAsia Roman (p b i bi)**

 $ABC + \bar{A}I\bar{O}URTDLMNSH\dot{M}\dot{N}\dot{S}\tilde{Z}\check{C}\check{S}\check{Z}STKhGZ...$ 

- $abc + \bar{a} \hat{a} \hat{a} \hat{a} \tilde{a} \tilde{a} \tilde{1} \tilde{1} \tilde{1} \tilde{1} \tilde{1} \tilde{u} \tilde{u} \tilde{u} \tilde{u} \tilde{u} \tilde{u} \tilde{r} \tilde{r} \tilde{r} \tilde{e} \tilde{e} n \tilde{m} \tilde{o} \tilde{o} t d \ln n s h w z \tilde{m} \tilde{n} \tilde{v} \tilde{s}$  $\zeta$   $\zeta$   $\hbar$   $\zeta$   $\zeta$
- **ABC + Ā Ī Ō Ū R T D L M N S H M N Ś Ź Č Š Ž S T Kh G Z …**
- $abc + a \hat{a} \hat{a} \tilde{a} \tilde{a} \tilde{1} \tilde{1} \tilde{1} \tilde{1} \tilde{u} \tilde{u} \tilde{u} \tilde{u} \tilde{u} \tilde{r} \tilde{r} \tilde{r} \tilde{r} \tilde{e} \tilde{e} \tilde{u} \tilde{m} \tilde{0} \tilde{0} t d \ln n s h w z \tilde{m}$ **n** *y s*  $z$   $\check{c}$  **h**  $\check{s}$   $\check{z}$   $\check{e}$   $\check{s}$   $\sharp$  **kh**  $g$   $z$  **h** ...
- $ABC + \bar{A}I\bar{O} \bar{U}R T D L M N S H \dot{M} \dot{N} \acute{S} \acute{Z} \check{C} \check{S} \check{Z} S T K h G Z ...$
- *abc + ā å à ã ã ī î î î ĩ ū û û ŭ ŭ ī r ŕ r̀ r̃ r̃ e ẽ n m̊ ō õ t d l m n s h w z m̀ ǹ y <u><i>ś* ź č *h* š ž ĕ s t kh g z h</u> ...
- *ABC* +  $\bar{A}$  *Ī*  $\bar{O}$   $\bar{U}$  **R**  $T$   $D$   $L$   $M$   $N$   $S$   $H$   $\dot{M}$   $\dot{N}$   $\acute{S}$   $\acute{L}$   $\acute{S}$   $\acute{L}$   $\acute{S}$   $\ddot{Y}$   $S$   $T$   $K$  $h$   $G$   $Z$  ...

*abc + å â æ ã ⁄ î ¢ § Ò ¨ û • ≠ Ú ® " ‰ ∑ Â ê £ Œ ™ ô õ † ∂ ¬ µ ~ ' ª fi Õ ø π*  $\dot{y}$   $\dot{s}$   $\dot{z}$   $\ddot{c}$   $h$   $\dot{s}$   $\ddot{z}$   $\ddot{e}$   $\dot{s}$   $\dot{z}$   $\dot{g}$   $\dot{z}$   $h$   $k$   $k$   $g$   $z$   $h$   $\dot{\cdots}$ 

#### **IndoFont 04: SouthAsia Sans (p b o bo)**

- $ABC + \overline{A} \overline{I} \overline{O} \overline{U} R T D L M N S H \dot{M} \dot{N} \dot{S} \dot{Z} \ddot{C} \ddot{S} \ddot{Z} S T K h G Z ...$
- $abc + \bar{a} \dot{\tilde{a}} \dot{\tilde{a}} \tilde{\tilde{a}}$   $\tilde{1} \tilde{1} \tilde{1} \tilde{1} \tilde{1} \tilde{1} \tilde{u} \dot{\tilde{u}} \dot{\tilde{u}} \tilde{u} \tilde{u} \tilde{1} \tilde{1} \tilde{1} \tilde{1} \tilde{1} \tilde{1} \tilde{1} \tilde{u} \tilde{u} \tilde{u} \tilde{u} \tilde{1} \tilde{1} \tilde{1} \tilde{1} \tilde{1} \tilde{1} \tilde{1} \tilde{e} \$  $\dot{m}$   $\dot{n}$   $\dot{y}$   $\dot{s}$   $\dot{z}$   $\dot{c}$   $h$   $\dot{s}$   $\dot{z}$   $\ddot{e}$   $s$   $t$   $kh$   $q$   $z$   $h$   $\dots$
- ABC + Ā Ī Ō Ū R T D L M N S H M N Ś Ź Č Š Ž S T Kh G Z ...
- abc + ā á à ã ã ī í ì ĩ ĩ ū ú ù ũ ũ <u>ŗ ŕ ř ř</u> ē ẽ n m̊ ō õ t d l m n s h w z m n y ś ź č ḫ š ž ĕ s t kh g z <u>h</u> ...

#### **IndoFont 08: SouthAsia Mono (p b o bo)**

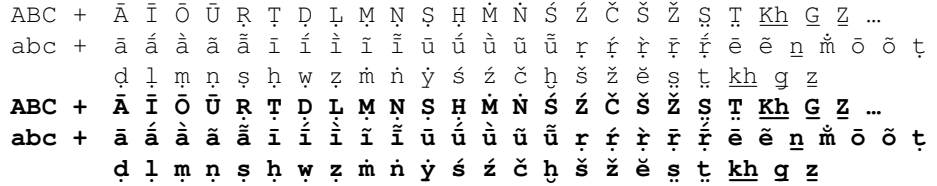

- 
- **•** Fonts and Keyboard Drivers developed by **Rainer Kimmig** 
	- For **transliteration** of South Asian languages: **Sanskrit** (incl. **Vedic**), **Pali**, **Prakrit**, **Bengali**, **Gujarati**, **Hindi**, **Marathi**, **Oriya**, **Panjabi**, **Tibetan**, **Urdu** and more!
	- All additional characters typographically optimized
	- Text input with standard keyboard driver or using special South Asia keyboard driver (included)
	- Complete Rigveda text available for registered users
	- Font formats: Type 1 and TrueType; polished bitmaps

India (Transliteration)

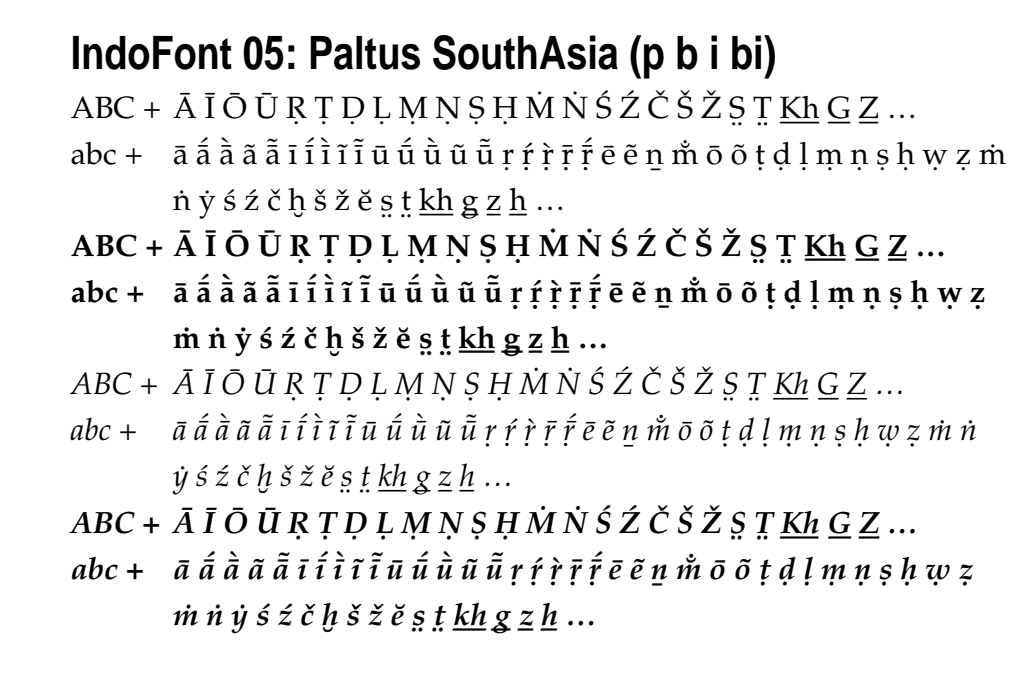

#### **Special order items**

**IndoFont 2**: Stempel Garamond SouthAsia (p b i bi ) **IndoFont 3**: New Baskerville SouthAsia (p b i bi ) **IndoFont 6**: TimesTen South Asia (p b i bi ) **IndoFont 7**: Sabon SouthAsia (p b i bi)

#### **Under development IndoIranian Fonts: IndoIranian Roman, Sans**

Transliteration for Avesta, Vedic, Sanskrit, Pali, Pakrit etc.

- Fonts und Tastaturtreiber entwickelt von **Rainer Kimmig**
- **Transliteration** für die folgenden Sprachen: **Sanskrit** (incl. **Vedisch**), **Pali**, **Prakrit**, **Bengali**, **Gujarati**, **Hindi**, **Marathi**, **Oriya**, **Panjabi**, **Tibetisch**, **Urdu** u.a.
- Alle Sonderzeichen fest vorgegeben und typogr. optimiert
- Bequeme Eingabe über mitgelieferten Tastaturtreiber
- PostScript Type 1 und TrueType; saubere Bildschirmschrift
- Kompletter Rigveda-Text für registrierte Benutzer erhältlich

Vietnamese + …

#### **SinoFont 01: EastAsia Roman (p b i bi)**

ABC abc + Đđ Ăă Ěĕ Ěĕ Tt Dd Tt Dd Bb Āā Ēē Īī Ōō Ūū **ABC abc + Đđ Ăă Ěě Ĕĕ Tt Dd Tt Dd Bb Āā Ēē Īī Ōō Ūū** *ABC abc + Đđ Ăă Ěě Ěĕ Tt Dd Tt Dd Bb Āā Ēē Īī Ōō Ūū ABC abc + Đđ* Ăă Ěĕ Ĕĕ Tt Dd Tt Dd Bb Āā Ēē Īī Ōō Ūū

#### **SinoFont 04: EastAsia Sans (p b o bo)**

ABC abc + Đđ Ăă Ěě Ěĕ Tt Dd Tt Dd Bb Āā Ēē Īī Ōō Ūū **ABC abc + Đđ Ăă Ěĕ Ěĕ Tt Dd Tt Dd Bb Āā Ēē Īī Ōō Ūū** ABC abc + Đđ Ăă Ěě Ĕĕ Tt Dd Tt Dd Bb Āā Ēē Īī Ōō Ūū *ABC abc + Đđ Ăă Ěě Ĕĕ Ṭṭ Dḍ Ṭṭ Dḍ Bb Āā Ēē Īī Ōō Ūū* 

#### **SinoFont 05: EastAsia Roman SC (small caps, p)**

ABC abc + Đđ Ăă Ěĕ Ĕĕ Tt Dd Tt Dd Bb Āā Ēē Īī Ōō Ūū

#### **Vietnamese Tones**

#### **Vietnamese Tones**

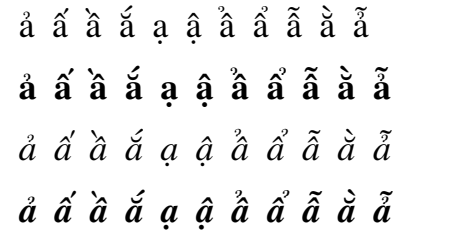

 $\hat{a}$  $\hat{a}$  $\hat{a}$  $\hat{a}$  $\hat{a}$  $\hat{a}$  $\hat{a}$  $\hat{a}$  $\hat{a}$  $\hat{a}$  $\hat{a}$  $\hat{a}$  $\hat{a}$  $\hat{a}$  $\hat{a}$  $\hat{a}$  $\hat{a}$  $a$ ā $\hat{a}$  $\hat{a}$  $\hat{a}$  $a$  $a$  $\hat{a}$  $\hat{a}$  $\hat{a}$  $\hat{a}$  $\hat{a}$  $\hat{a}$  $\hat{a}$  $\hat{a}$  $\hat{a}$  $\hat{a}$  $\hat{a}$  $\hat{a}$  $\hat{a}$  $\hat{a}$  $\hat{a}$  $\hat{a}$  $\hat{a}$  $\hat{a}$  $\hat{a}$  $\hat{a}$  $\hat{a}$  $\hat{a}$ *a¨ aˆ a¯ a˘ a˙ a˚ a¸ a˛ aˇ å` a¨˜*

#### • **Vietnamese, Malay, Javanese, Madura, Sunda, Minankabaw, Uolio, Fiji, Samoan**

- All Vietnamese accents & tone marks included
- Hand-edited bitmaps from 9 to 14 pts.
- PostScript and TrueType included
- No special keyboard driver required

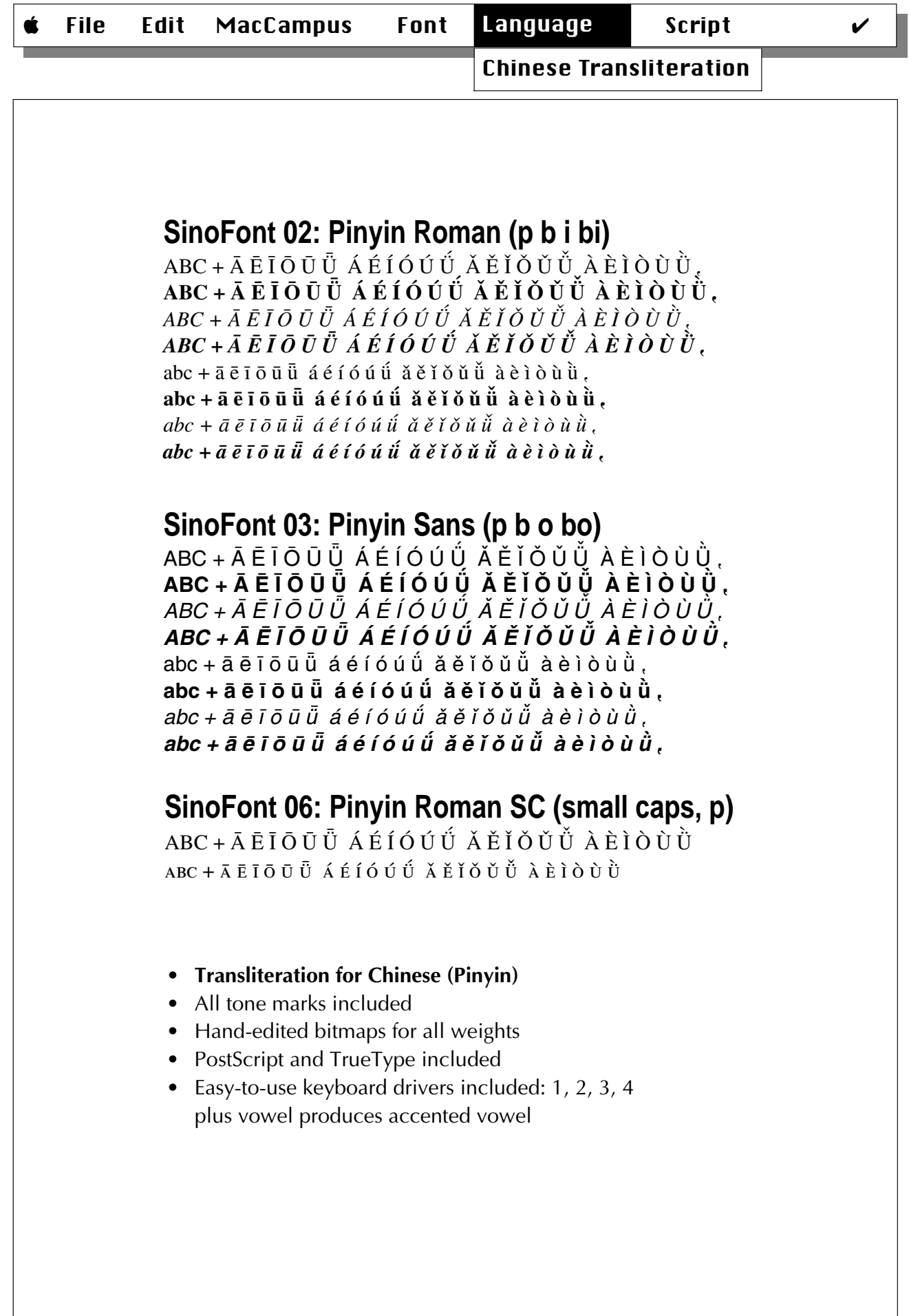

 $\overline{\phantom{a}}$ 

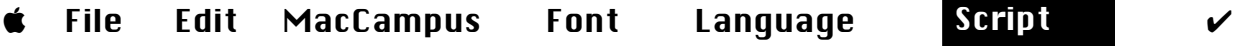

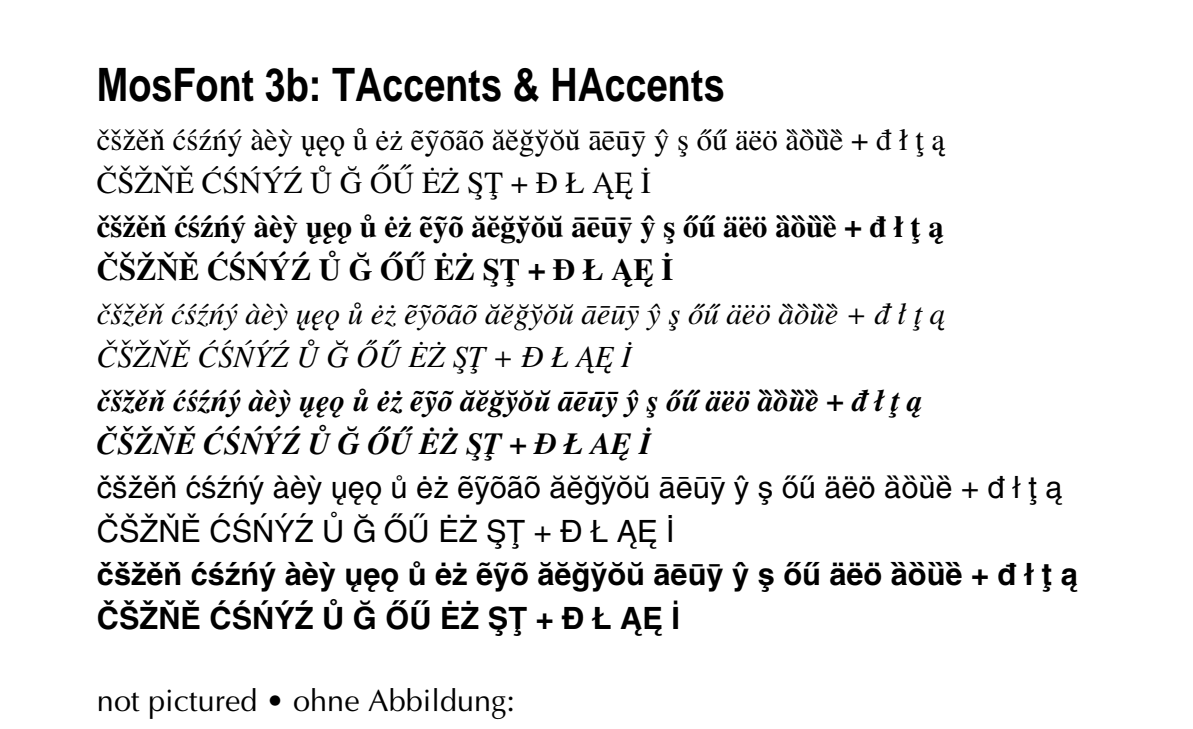

**MosFont 22: PAccents (b p i bi) MosFont 02: NYAccents, GenAccents, MonAcc. MosFont 36: HAccents Light/Black MosFont 3a: TPlusChars, HPlusChars**

- **Universal transliteration** fonts for many languages
- Flying accents for lowercase and uppercase characters
- Accents can be combined with any base character
- Polished screen fonts for all weights (9 pt. to 24 pt.)

#### **MosFont 41: Roman OverUnder**

abcdefghijklmnopqrstuvwxyz abcdefghijklmnopqrstuvwxyz *ABCDEFGHIJKLMNOPQRSTUVWXYZ* abcdefghijklmnopqrstuvwxyz **abcdefghijklmnopqrstuvwxyz** *abcdefghijklmnopqrstuvwxyz +* ¢ π ∫ **¢ π ∫** *¢ π ∫*

- **Overbar and Underdot for lowercase characters**
- For philologists, linguists, historians, etc.
- PostScript Type 1, and TrueType
- Polished bitmaps for all weights

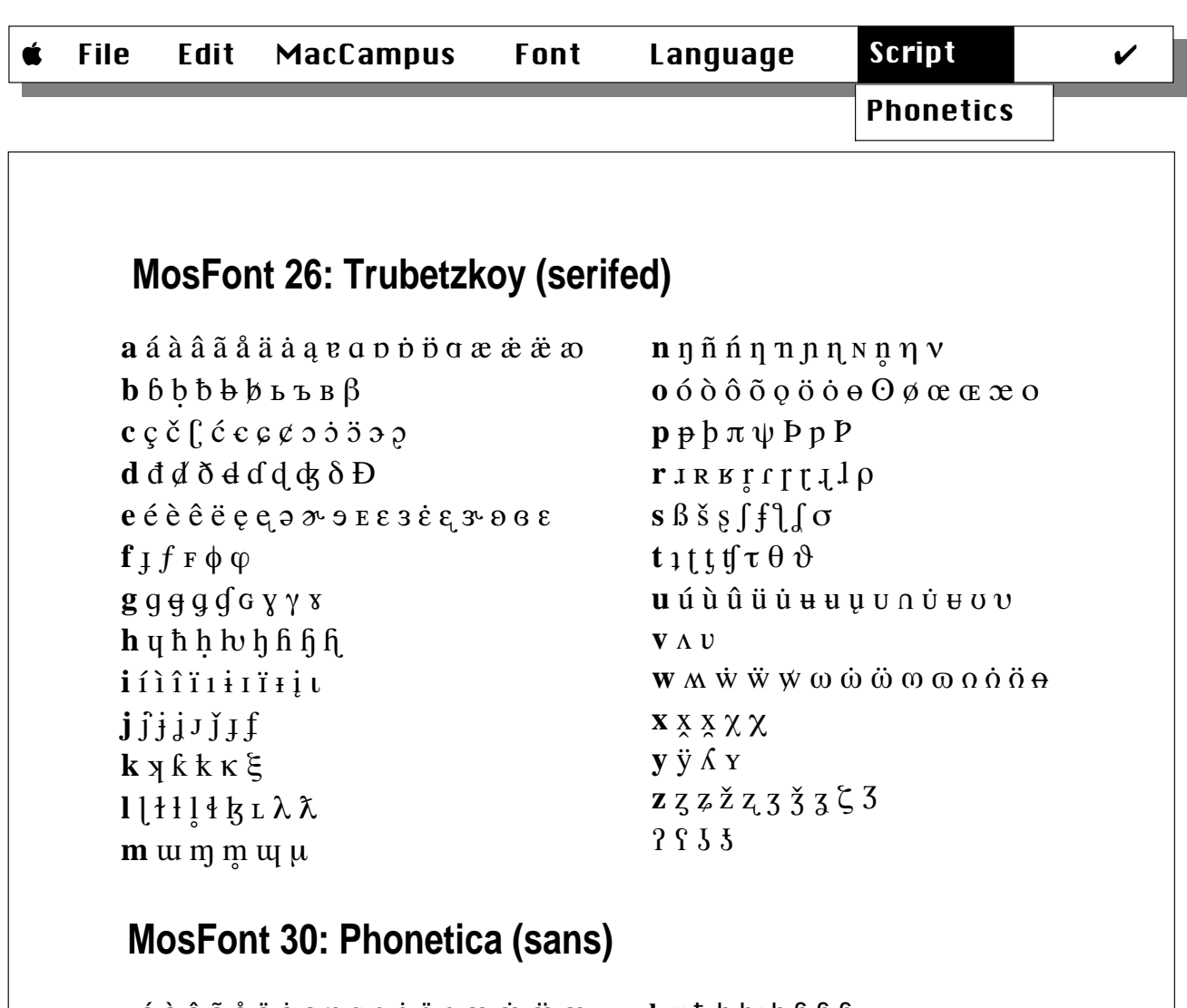

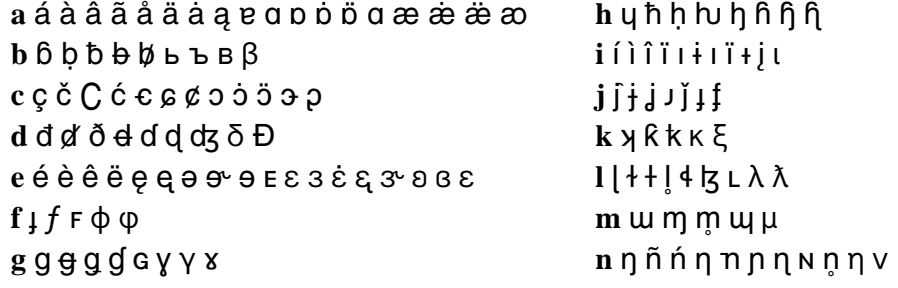

- Je drei Fonts voll mit phonetischen Zeichen: komplettes IPA-Alphabet mit allen Varianten, Akzenten, Diakritika, Superund Subscripten incl. griechischem Alphabet
	- Handedierte Bildschirmfonts von 9- bis 14-Punkt
	- PostScript- und TrueType-Version im Lieferumfang enthalten
	- Logische Anordnung, umfangreiche Dokumentation
- Three fonts full with phonetic characters: complete IPA alpha-₩≣ bet, including accents, superscripts, subscripts, and Greek
	- Hand-edited bitmaps from 9 to 14 pts.
	- PostScript and TrueType included
	- Logical layout, easy to remember, extensive documentation

Special…

**SpecFont 01: Breitkopf Fraktur** (by Sascha Selke) UBCDEFGHIRLMNDPQRSTUR WXYZ abdefahijflmnopqrstuvwryz åubß?!

#### **SpecFont 02: Lesebuch • Schulschrift**

ABCDEFGHIJKLMNOPQRSTUVWXYZ ÄÖÜ abcdefghijklmnopqrstuvwxyz äöüß 01234567 **ABCDEFGHIJKLMNOPQRSTUVWXYZ ÄÖÜ abcdefghijklmnopqrstuvwxyz äöüß 01234567**

#### **SpecFont 03: HEsperanto • Esperanto**

ABCabc + ĈĉĜâŜŝĴîĤĥŬŭ **ABCabc + ĈĉĜâŜŝĴîĤĥŬŭ** ABCabc + ĈĉĜĝŜŝĴîHĤŬŭ **ABCabc + ĈĉĜĝŜŝĴîHĥŬŭ** 

#### **SpecFont 05: Ougenweide • Frühneuhochdeutsch**

ABCabc +  $\overline{A}\overline{E}\overline{I}\overline{O}\overline{U}$  aeīoū f ę ů ů ů u uve p  $\overline{D}$  ð **ABCabc + ĀĒĪŌŪ āēīōū f e ů ů ů ů u Þ b Đ ð** *ABCabc + ĀĒĪŌŪ āēīōū ∫ ę ů ů ů ů ù µ þ Ð ð ABCabc + ĀĒĪŌŪ āēīōū ∫ ę ů ů ů ů ů b b Đ ð* 

#### **SpecFont 06: Thule Roman • Old Icelandic**

ABC abc + Ý ý Đ ð Þ þ Q  $_Q$  Ę ę Ó ó É é Á  $\acute{\text{\ensuremath{\mathfrak{E}}}}$   $\acute{\text{\ensuremath{\mathfrak{E}}}}$   $\acute{\text{\ensuremath{\mathfrak{E}}}}$   $\acute{\text{\ensuremath{\mathfrak{E}}}}$   $\acute{\text{\ensuremath{\mathfrak{E}}}}$   $\acute{\text{\ensuremath{\mathfrak{E}}}}$   $\acute{\text{\ensuremath{\mathfrak{E}}}}$   $\acute{\text{\ensuremath{\mathfrak{E}}}}$   $\acute{\text{\ensuremath{\mathfrak{E}}}}$   $\acute{\text{\ensuremath{\mathfrak{E}}}}$  $\overline{ABC}$  abc +  $\acute{Y}$   $\acute{y}$   $\overline{D}$   $\delta$   $\overline{D}$   $\overline{D}$   $\overline{Q}$   $\overline{Q}$   $\overline{E}$   $\acute{E}$   $\acute{E}$   $\acute{E}$   $\acute{E}$   $\acute{E}$   $\acute{E}$   $\acute{V}$   $\acute{V}$   $\dot{O}$   $\delta$   $\ddot{O}$   $\ddot{O}$   $\ddot{a}$   $\dot{a}$  $ABC$  abc +  $\acute{Y}$   $\acute{y}$   $D$   $\delta$   $P$   $p$   $Q$   $o$   $E$   $e$   $\acute{O}$   $\acute{o}$   $\acute{E}$   $\acute{e}$   $\acute{E}$   $\acute{e}$   $\acute{V}$   $\acute{V}$   $\acute{O}$   $\delta$   $\ddot{O}$   $\ddot{o}$   $\alpha$   $\acute{\alpha}$  $ABC$  abc +  $\acute{Y}$   $\acute{y}$   $D$   $\delta$   $P$   $p$   $Q$   $o$   $E$   $e$   $\acute{O}$   $\acute{o}$   $\acute{E}$   $\acute{e}$   $\acute{E}$   $\acute{e}$   $\acute{V}$   $\acute{V}$   $\acute{O}$   $\grave{o}$   $\ddot{o}$   $\ddot{o}$   $\ddot{o}$   $\ddot{o}$   $\ddot{o}$ 

#### **SpecFont 07: Thule Sans • Old Icelandic**

ABC abc + Đ ð Þ þ Q o Ę ę Ó ó É é Æ æ Ý ý Ý ý Ó ỏ Ö ö a⁄ á⁄<br>**ABC abc + Đ ð Þ þ Q o E ẹ Ó ó É é Æ æ Ý ý Ý ý Ó ỏ Ö ö a⁄ á**∕ ABC abc + Đ  $\delta$  P  $\beta$  O  $\delta$  E  $\epsilon$  O  $\delta$  E  $\epsilon$   $\epsilon$   $\epsilon$   $\epsilon$   $\gamma$   $\gamma$   $\gamma$   $\gamma$   $\delta$   $\delta$   $\delta$   $\delta$   $\alpha$   $\alpha$ *ABC abc + Đ ð Þ þ Ọ ọ Ē ẹ Ộ ọ Ē ẹ́ Æ ǽ Ý ý Ý v Ô ỏ Ö ö aı á/* 

 $Mac \leftrightarrow PC$ , WWW

#### **CrossFont 01: Roman Greek**

#### **CrossFont 02: Greek Sans**

These two packages contain Modern Greek fonts made especially for easy data exchange between Macs and PCs. Each package contains a Mac version and a Windows version of the same font. Font formats are Type 1 and TrueType. No special keyboard driver is required.

#### **CrossFont 03: KOI-8 Cyrillic (Internet!)**

KOI-8 is the most popular encoding for Cyrillic on the Internet. To read Cyrillic Internet pages, you need Cyrillic KOI-8 fonts for your browser. This is the professional package that contains everything you need to read and edit KOI-8 text:

One proportional font, **Roman KOI8Cyr**, and a monospaced font, **Courier KOI8Cyr**, as well as two keyboard drivers, "Phonetic > KOI8" and "Russian > KOI8". Both fonts have polished bitmaps for perfect on-screen display. Font formats are Type 1 and TrueType.

#### **CrossFont 04: Roman WinCyr (CP 1251)**

#### **CrossFont 05: Ladoga WinCyr (CP 1251)**

These two packages make the Windows standard encoding for Cyrillic (also know as CodePage 1251) available on the Macintosh. The fonts serve two purposes:

a) easy\* data exchange with Windows users, b) browsing Cyrillic web pages that use the Windows encoding.

Besides the font, each package contains two keyboard drivers: "Phonetic > WinCyr" and "Russian > WinCyr". Polished bitmaps guarantee perfect on-screen reading. Font formats are Type 1 and TrueType.

\* this also depends on the program you are using!

#### **More CrossFonts available or under development.**

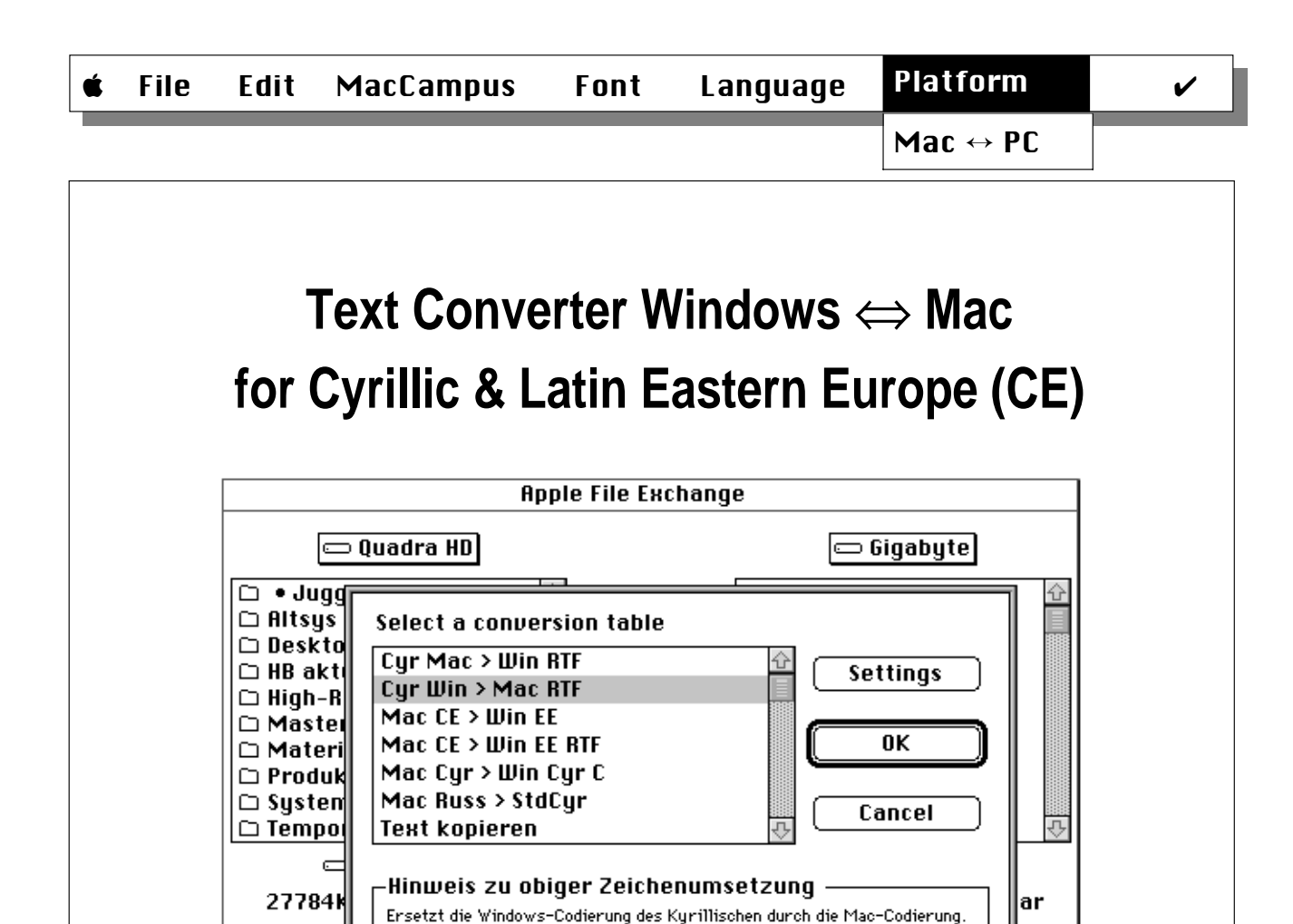

• Konverter für das kyrillische Alphabet und die lateinischen Alphabete Ostmitteleuropas für die Datenübertragung zwischen Mac und PC.

⊧rk

∤ะถ

- Modul für "Dateien konvertieren" (Mac-Systemsoftware 7.1).
- Für reinen ASCII-Text oder RTF-Dateien.

Nur für Texte im RTF-Format geeignet!

© Dr. Sebastian Kempgen 1995. Version 1.00

dffne

Neuer Or

- Converter module for use with "Apple File Exchange" (part of System software 7.1).
- Convert text files (plain ASCII, no formatting) as well as RTF files (which keep all formatting intact).
- Several converters for Cyrillic and Latin alphabets from Eastern Europe included.

**CoreFonts** 

**CoreFont 01: Nimbus Roman** Roman **Bold** *Italic BoldItalic* **CoreFont 02: Nimbus Sans** Regular **Bold** Oblique **BoldOblique CoreFont 03: Courier Two, Nimbus Mono** Light, **Bold** & Regular, **Bold CoreFont 04: Nimbus Sans Narrow** Regular **Bold** Oblique **BoldOblique CoreFont 05: Paltus** Roman **Bold** *Italic BoldItalic* **CoreFont 06: Schoolbook** Roman **Bold** *Italic BoldItalic* **CoreFont 07: Nimbus Roman SC** ROMAN SMALL CAPS 0123456789 **CoreFont 08: Campus Sans Light/Black** Light **Black** LightOblique **BlackOblique CoreFont 09: Campus Ten & Twelve** "Chicago" in square pixels outline format! **CoreFont 10: Magister (book)** ABCDEFGHIJKLM nopqrstuvwxyz äöüß Designed by Evgenij Dobrovinskij/DEsign

- **Macintosh standard fonts for West European languages**
- Type 1, Type 1 for QuickDraw GX, and TrueType
- PostScript and TrueType versions with identical widths and screen-fonts
- Four weights per package (unless otherwise indicated)
- Polished bitmaps for 7, 8, and 9 points! (Nimbus Roman and Nimbus Sans)
- "Albanian" keyboard driver included not available elsewhere!

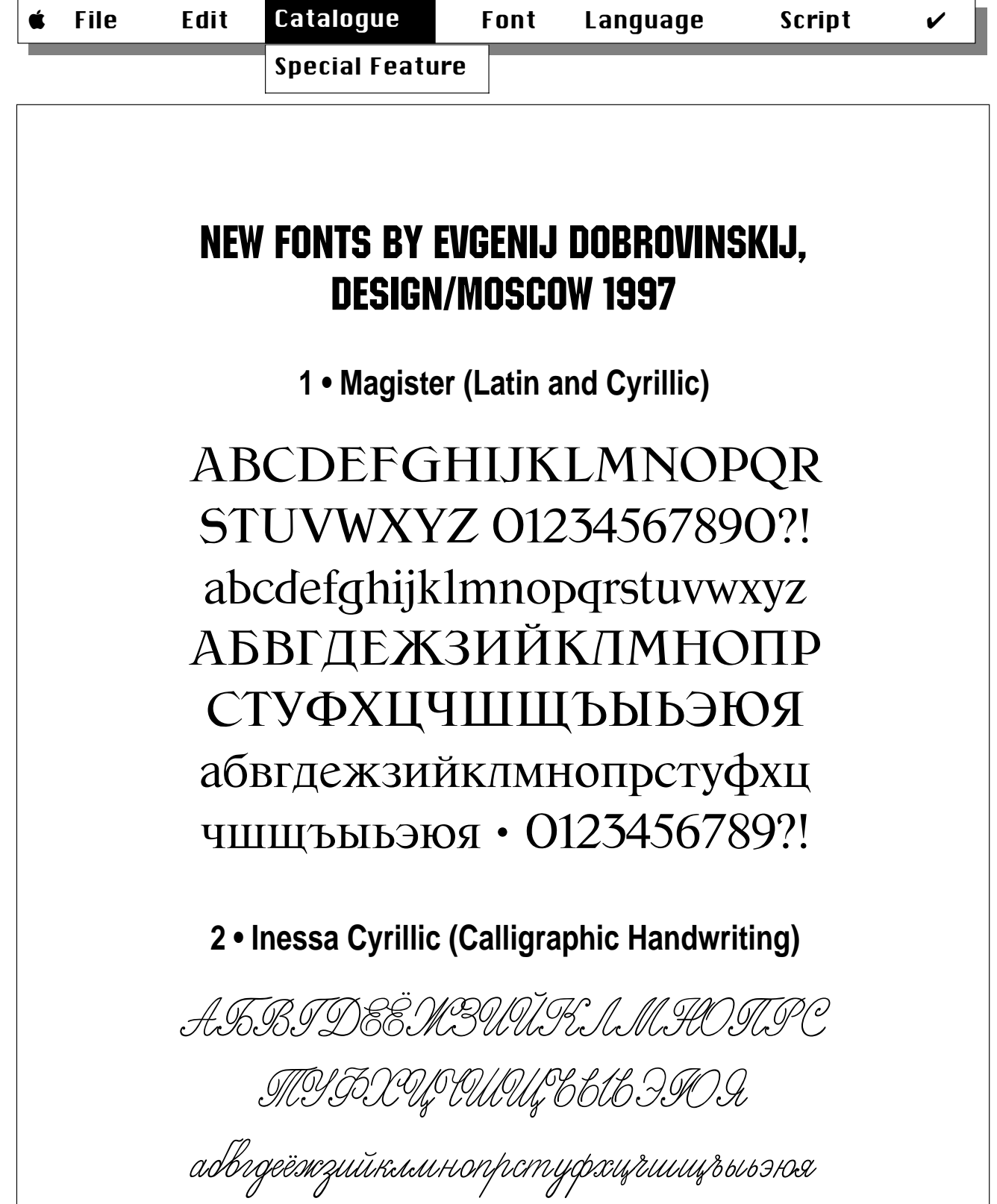